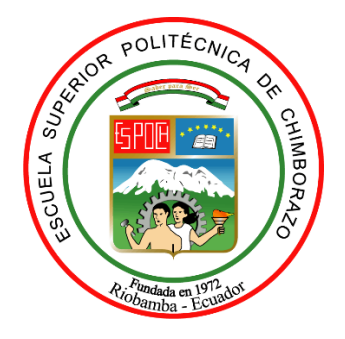

# **ESCUELA SUPERIOR POLITÉCNICA DE CHIMBORAZO FACULTAD DE CIENCIAS CARRERA FÍSICA**

# "**ESTUDIO DE LA GENERACIÓN DE LA RADIACIÓN EN UN TUBO DE RAYOS X Y LA PROPAGACIÓN EN UN PACIENTE**"

**Trabajo de Titulación**

Tipo: Proyecto de Investigación

Presentado para optar el grado académico de:

# **BIOFÍSICO**

# **AUTOR:** MARCO VINICIO ALAJO TARCO **DIRECTOR:** Biof. ÁNGEL MIGUEL SÁEZ PAGUAY MSc.

Riobamba - Ecuador 2021

# **©2021, Marco Vinicio Alajo Tarco**

Se autoriza la reproducción total o parcial, con fines académicos, por cualquier medio o procedimiento, incluyendo la cita bibliográfica del documento, siempre y cuando se reconozca el Derecho de Autor.

Yo MARCO VINICIO ALAJO TARCO declaro que el presente trabajo de titulación es de mi autoría y los resultados del mismo son auténticos. Los textos en el documento que provienen de otras fuentes están debidamente citados y referenciados.

Como autor asumo la responsabilidad legal y académica de los contenidos de este trabajo de titulación. El patrimonio intelectual pertenece a la Escuela Superior Politécnica de Chimborazo

Riobamba, 03 de diciembre del 2021

**Marco Vinicio Alajo Tarco 050351473-9**

# **ESCUELA SUPERIOR POLITÉCNICA DE CHIMBORAZO FACULTAD DE CIENCIAS CARRERA FÍSICA**

El Tribunal del Trabajo de Titulación certifica que: El trabajo de titulación, tipo; Proyecto de Investigación, **"ESTUDIO DE LA GENERACIÓN DE LA RADIACIÓN EN UN TUBO DE RAYOS X Y LA PROPAGACIÓN EN UN PACIENTE**", realizado por el señor **MARCO VINICIO ALAJO TARCO**, ha sido minuciosamente revisado por los Miembros del Tribunal del Trabajo de Titulación, el mismo que cumple con los requisitos científicos, técnicos, legales, en tal virtud el Tribunal autoriza su presentación.

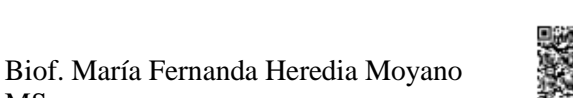

**PRESIDENTE DEL TRIBUNAL 2021-09-16**

MSc.

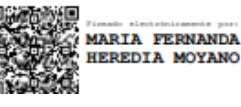

**FIRMA FECHA**

Biof. Miguel Ángel Paguay Sáez MSc.

**DIRECTOR DEL TRABAJO DE TITULACIÓN**

Biof. Caterine Yesenia Carrasco Montesdeoca MSc

**MIEMBRO DEL TRIBUNAL**

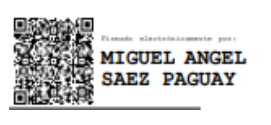

**2021-09-16**

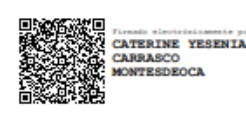

**2021-09-16**

# **DEDICATORIA**

Este trabajo de investigación va dedicado a mis padres Marco Alajo y Digna Tarco que con su esfuerzo y sacrificio supieron guiarme por el camino correcto para llegar a mis aspiraciones tanto a nivel personal como académico. Agradezco también a mi hermana Mayra que siempre estuvo conmigo en los momentos difíciles y que con sus sabios concejos pude sobresalir ante las adversidades que se me ponían en camino.

*Marco*

#### **AGRADECIMIENTO**

A mis padres Marco y Digna por ser siempre el apoyo incondicional que con su sabiduría supieron guiarme por el camino correcto en toda la etapa universitaria en la ciudad de Riobamba. A mi hermana Mayra que siempre estuvo pendiente de mí con una llamada telefónica y que siempre me motivaba y aconsejaba para que sobresaliera adelante. A mi sobrino Aarón M que con sus ocurrencias siempre me sacaba una sonrisa y porque no agradecer a todos mis amigos que compartí en mi vida universitaria tanto dentro como fuera de las aulas.

De manera muy especial a la Escuela Superior Politécnica de Chimborazo y a mis profesores por haberme brindado todas sus en enseñanzas y conocimientos, que fueron fundamentales para enriquecerme de conocimiento.

Como no agradecer a mis mentores de esta investigación que sin la ayuda de ellos no lo hubiera conseguido al Dr. Richard Pachacama que supo impartirme la clase de integración curricular donde me impartió su conocimiento. Al Biof. Miguel Sáez tutor de mi investigación quien supo impartirme sus conocimientos para realizarla de la mejor manera.

*Marco*

# **TABLA DE CONTENIDO**

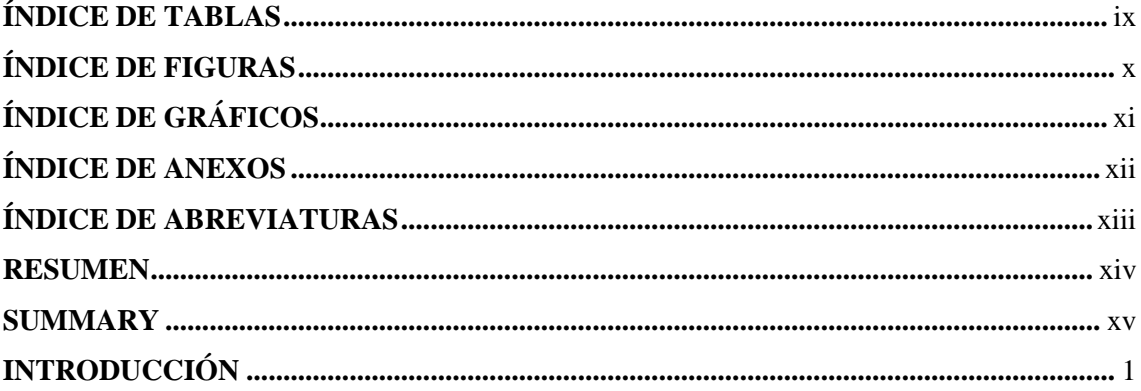

# **CAPÍTULO I**

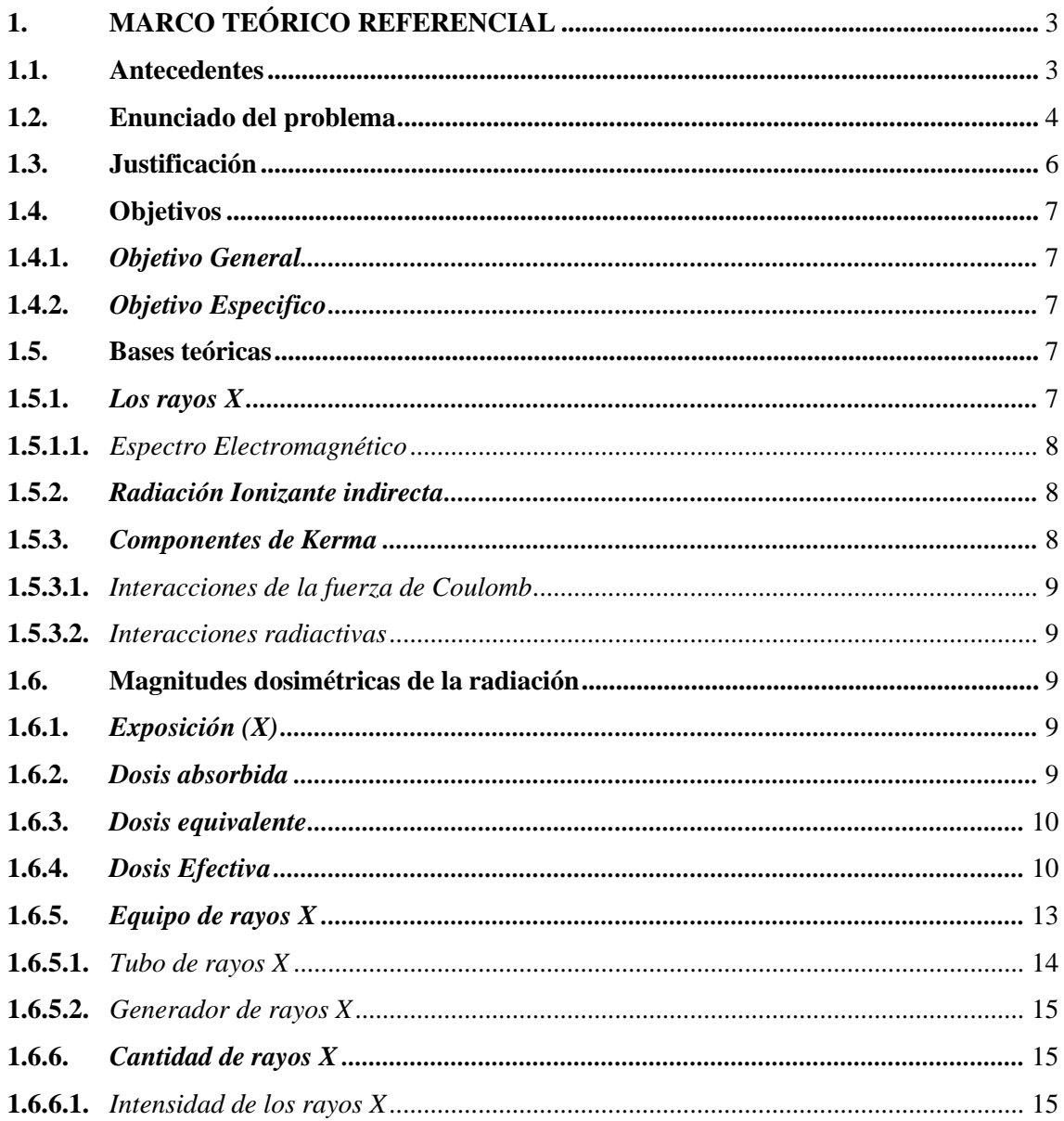

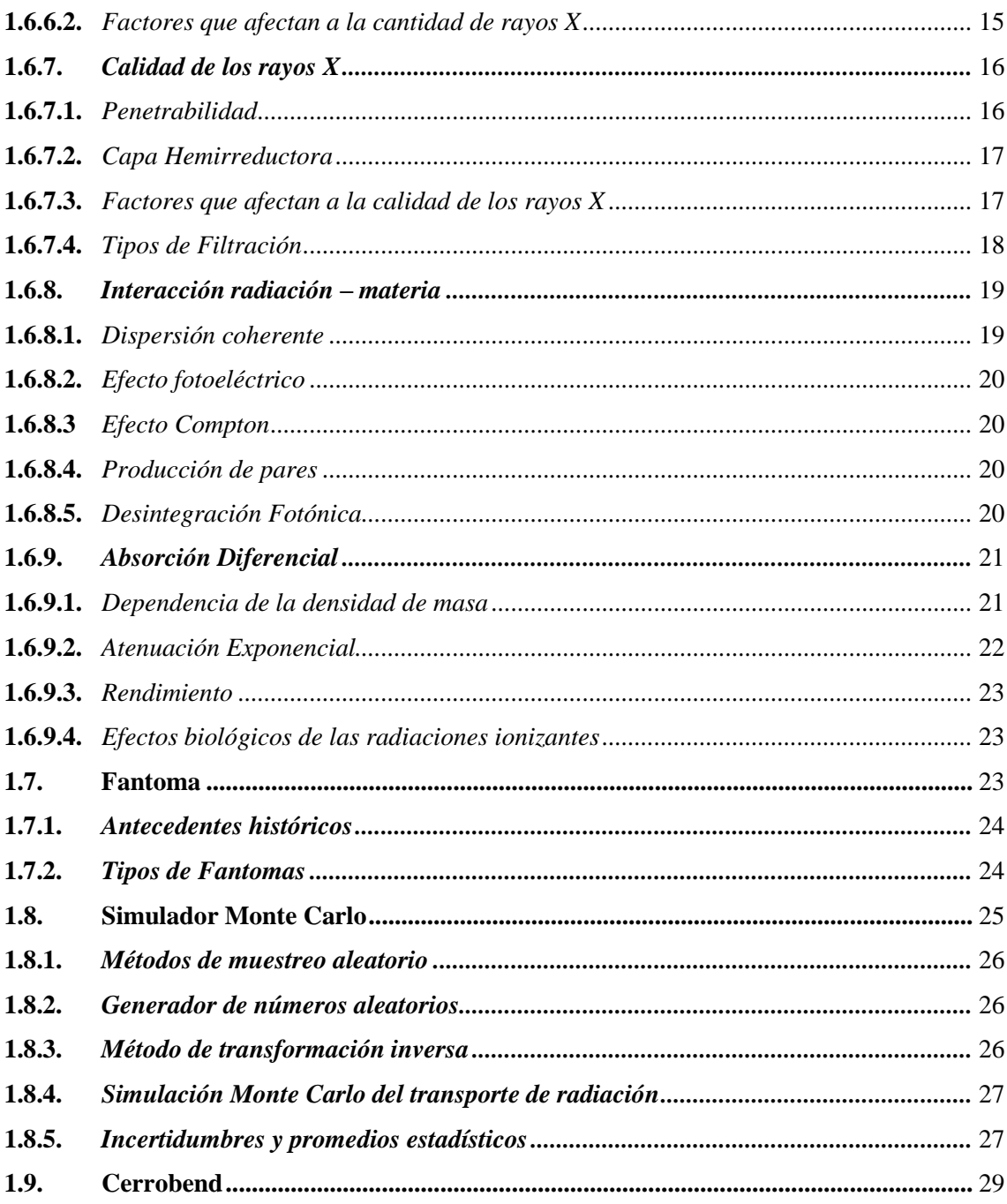

# **CAPÍTULO II**

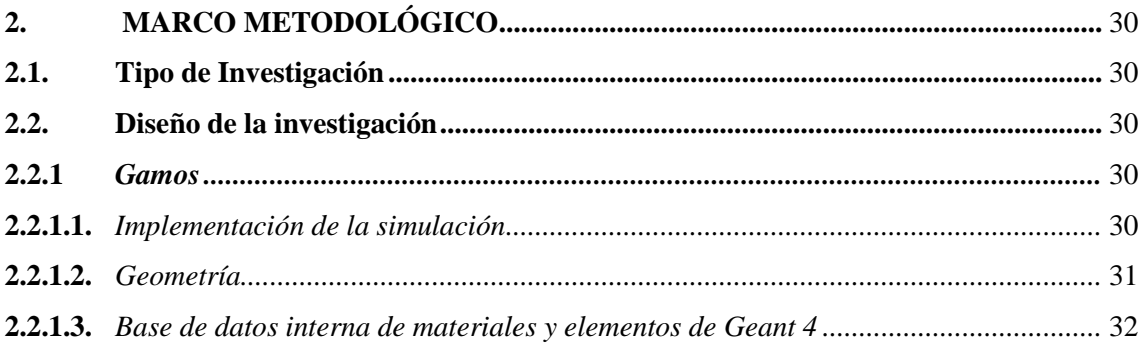

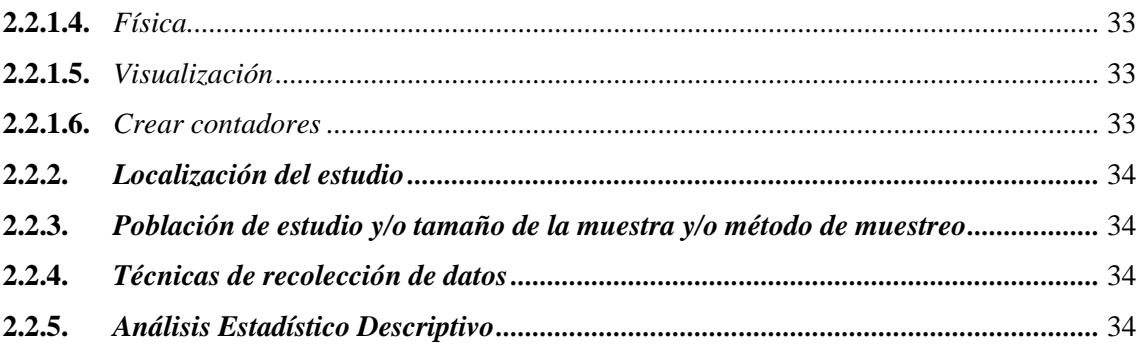

# **CAPITULO III**

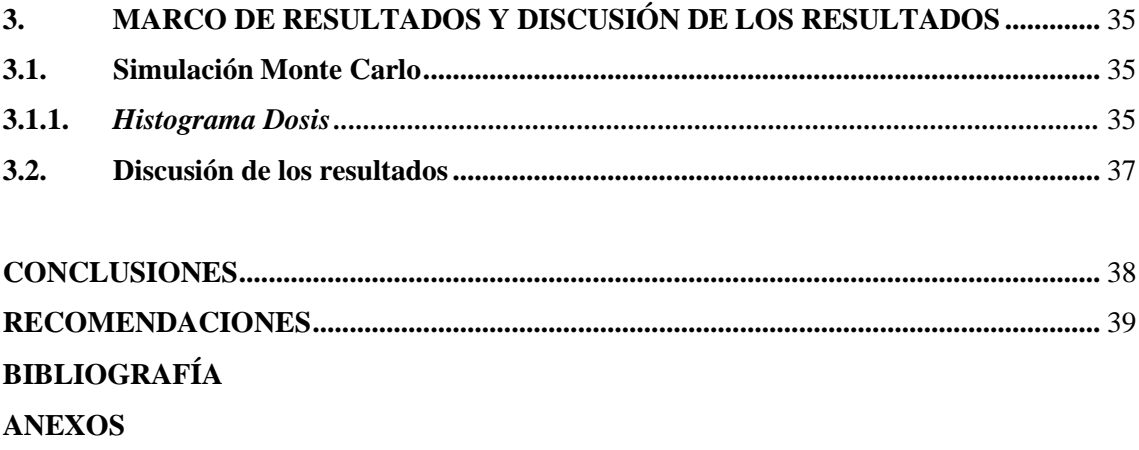

# <span id="page-9-0"></span>**ÍNDICE DE TABLAS**

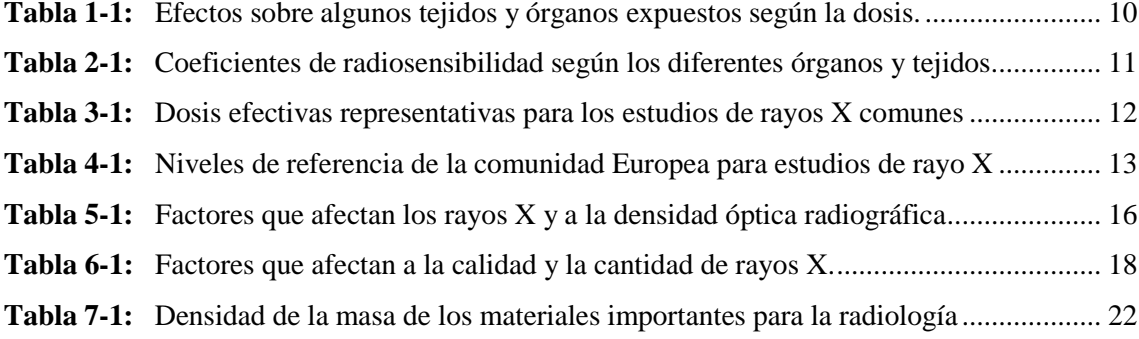

# <span id="page-10-0"></span>**ÍNDICE DE FIGURAS**

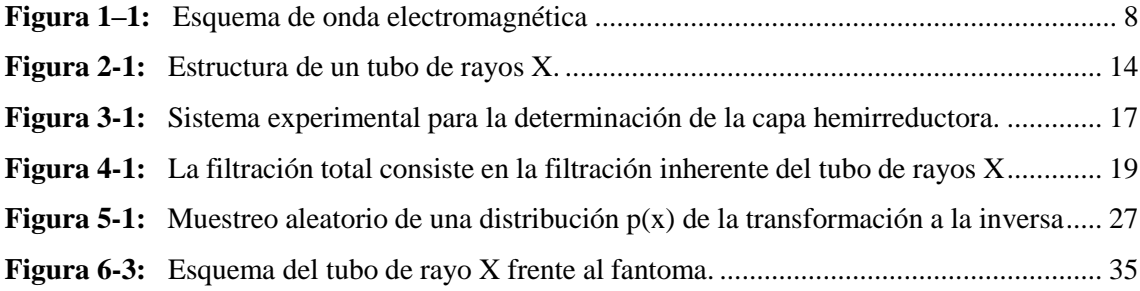

# <span id="page-11-0"></span>**ÍNDICE DE GRÁFICOS**

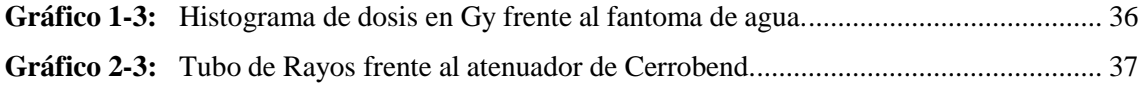

# <span id="page-12-0"></span>**ÍNDICE DE ANEXOS**

**ANEXO A:** SIMULACIÓN DEL TUBO DE RAYOS X

# <span id="page-13-0"></span>**ÍNDICE DE ABREVIATURAS**

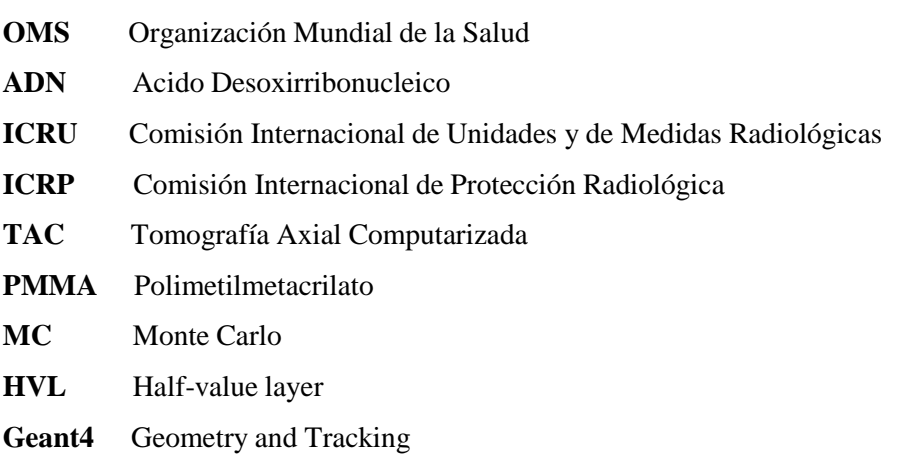

#### <span id="page-14-0"></span>**RESUMEN**

En el presente trabajo de investigación se desarrolla un estudio para la generación de la radiación en un tubo de rayos X y la propagación en un paciente, para ello se realiza una simulación en un tubo de rayos X frente a una fantoma de agua. Se establecen los siguientes parámetros para la construcción de las geometrías como las dimensiones de la fantoma, la distancia fuente – objeto, con la finalidad que se asemeje a la toma de una radiografía de tórax. Se define un detector para el registro de dosis, además se configura mediante líneas de código los parámetros de entrada como la energía de los electrones que se impactan contra el ánodo para generar los fotones de rayos X, el rango energético en el que se desenvuelve la simulación, entre otros. Para el registro y recolección de datos, mediante líneas de código se obtuvieron histogramas de dosis absorbida, los cuales, se observan mediante el programa ROOT. Posterior a ello se incluye en el montaje una lámina de cerrobend para analizar sus propiedades de atenuación. Por lo cual mediante un detector configurado en la fantoma se registra una dosis de 0.01 mGy sin atenuador y 0.0083 mGy con atenuador, siendo cifras que están por debajo del nivel de referencia de la comunidad europea (0.4 mGy) para las condiciones analizadas. Por lo cual se recomienda ampliar el estudio de situaciones clínicas donde se incluya la variable calidad de imagen de tal manera que se pueda verificar un accesorio para reducir la dosis absorbida que recibe un paciente a niveles tan bajos, esto se lo realiza extendiendo estudios para comprender las propiedades de atenuación de materiales que ayuden a reducir la dosis en los pacientes.

**Palabras clave**: <SIMULACIÓN>, <FANTOMA>, <GAMOS>, <DETECTOR>, <CERROBEND>, <DOSIS ABSORBIDA>, <DISTANCIA OBJETO>, <PARAFINA>.

LEONARDO **FABIO MEDINA NUSTE** 

Firmado digitalmente por **LEONARDO FABIO MEDINA NUSTE** Fecha: 2022.02.14 16:03:56 -05'00'

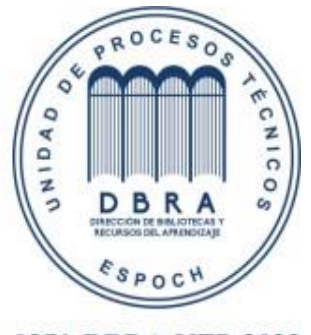

0271-DBRA-UTP-2022

#### **SUMMARY**

In this research work, a study was developed for the generation of radiation in an X-ray tube and the propagation in a patient. For this purpose, a simulation is carried out in an X-ray tube in front of a water phantom. The following parameters are established for the construction of the geometries such as the dimensions of the phantom, the source-objectdistance, to resemble the taking of a chest X-ray. A detector is defined to record the dose, and the input parameters such as the energy of the electrons that hit the anode to generate the X-ray photons, the energy range in which the simulation is carried out, among others, are configured by means of lines of code. For the recording and collection of data, histograms of absorbed dose were obtained by means of lines of code, which are observed by means of the ROOT program. Subsequently, a cerrobend film is included in the assembly to analyse its attenuation properties. A dose of 0.01 mGy without attenuator and 0.0083 mGy with attenuator was recorded by means of a detector configured in the phantom, these figures being below the European Communityreference level (0.4 mGy) for the conditions analysed. It is therefore recommended to extend the study of clinical situations where the image quality variable is included so that an accessory can be verified to reduce the absorbed dose received by a patient to such low levels, this being done by extending studies to understand the attenuation properties of materials that help to reduce the dose in patients.

# **Keywords:** <SIMULATION>, <PHANTOMA>, <GAMOS>, <DETECTOR>, <CERROBEND>, <ABSORBED DOSE>, <TARGET DISTANCE>, <PARAFFIN>.

**CARMITA** Digitally signed by **CARMITA EULALIA FULALIA** ROJAS CASTRO **ROJAS** Date: 2022.02.16 21:24:44 - 05'00' **CASTRO** 

# <span id="page-16-0"></span>**INTRODUCCIÓN**

Los rayos X son una clasificación de la radiación electromagnética semejantes a las ondas de radio o luz, pero a diferencia de estas, los rayos X tienen gran cantidad de energía, lo suficiente para penetrar el cuerpo humano, pasando por huesos, tejidos u órganos. Los rayos X penetran el cuerpo humano y absorben cantidades diferentes de energía, conforme la densidad del material el cual va a atravesar. Los materiales densos, en este caso hueso y metales, van a tomar un color blanco en las radiografías, en cambio los pulmones en aire se tornan de color negro. La grasa y músculos se presentan como sombras de color gris.

En el cuerpo humano se producen efectos de la radiación, como los rayos X implican radiación ionizante que permite transferir energías a las células humanas y provocar alteraciones en los tejidos, es fundamental minimizar el riesgo del paciente. Hay que tener en cuenta que una dosis absorbida alta conlleva riesgos significativos, las exposiciones a la radiación causan efectos deterministas, por ende, el daño que puede ocurrir depende de la dosis absorbida, tasa de dosis, calidad de la radiación y la sensibilidad del tejido. La importancia del uso de rayos X en medicina, radica en obtener imágenes del cuerpo humano utilizando una técnica no invasiva, que nos permite diagnosticar y tratar condiciones médicas inusuales.

Tipos de tratamiento para diagnosticar o tratar enfermedades: Radiografía de Rayos X, Mamografía, Tomografía Computarizada (TC), Fluoroscopía, Radioterapia en tratamiento de cáncer. En la radiografía de rayos X se detecta fracturas, ciertos tumores y algunas masas anormales, calcificaciones, problemas dentales, etc. La mamografía consiste en detectar y diagnosticar cáncer en el seno o mama, a través de aparatos denominados mamógrafos. La tomografía computarizada tiene la capacidad de combinar la tecnología tradicional de rayos X con el procesamiento computarizado, para producir una gran cantidad de imágenes transversales en el cuerpo humano, que a su vez se combinan para formar imágenes tridimensionales. Las imágenes tomadas por TC son más precisas que las radiografías simples. La fluoroscopía ocupa rayos X y una pantalla fluorescente capaz de conseguir imágenes en tiempo real en medio del movimiento dentro del cuerpo o para observar procesos de diagnóstico. La radioterapia en tratamiento de cáncer ocupa rayos X y otros tipos de radiación con altas energías que pueden eliminar tumores y células cancerosas que dañan el ADN. La dosis de radiación que se utiliza para tratar el cáncer es más elevada que la dosis de radiación ocupada para el diagnóstico de imágenes.

El tubo de rayos X es el elemento generador de rayos X, consta de una ampolla grande de cristal con vacío en su interior que está protegida por una carcasa forrada de plomo, por ende, la carcasa presenta dos terminales de alta tensión y una ventana de salida de los rayos X, a su vez contiene aceite, como amortiguador térmico, el tubo posee un polo negativo llamado cátodo que contiene 1 o 2 filamentos de Tungsteno, otra parte del tubo es su polo positivo llamado ánodo que puede

ser fijo o giratorio, el ánodo presenta un motor de inducción que lo hace girar rápidamente de manera que produce rayos X en el tubo, mientras tanto el cátodo empieza a calentar el filamento. Se realiza el disparo desde la consola de mando y se producen descargas de electrones a una alta velocidad, estos electrones chocan con el blanco de tungsteno y como resultado del choque o frenado se producen los rayos X.

El método de Monte Carlo (MC) se usa para simular el transporte de radiación, con ello, nos permite predecir distribuciones de dosis absorbida y algunas cantidades de interés en los tratamientos de radiación e incluso nos permite la evaluación de la cantidad y precisión de las imágenes.(Cabanas y Arce 2019) Las simulaciones Monte Carlo nos ayuda a comprender conceptos nuevos que están ligados al conteo de fotones detectados o la ponderación de la imagen que permite el estudio sobre efectos de calidad a la imagen.(Cabanas y Arce 2019) Por ende, este proyecto de investigación se va hacer uso del código Geant4 (Geometry and Traking) ocupando la plataforma Gamos (Geant4-base Architecture for Medicine Oriented Simulations) que usualmente se ocupa en el campo de la física médica para el transporte de radiación. Con la simulación de la fantoma se pretende realizar un análisis de la radiación, en función de los parámetros que nos presenta el tubo de rayos X.

En el capítulo I, se desarrolla el marco referencial, planteamiento del problema, enunciado del problema, justificación de la investigación y los objetivos que se va a alcanzar en el desarrollo del presente trabajo.

Capitulo II, se trata sobre el marco metodológico en el cual aborda los siguientes aspectos como es el tipo y el diseño del proyecto de investigación, población de estudio, tamaño de la muestra y la técnica de recolección de datos. Y en el capítulo III se enfoca en el marco de los resultados y en la discusión de los mismos.

# **CAPÍTULO I**

# <span id="page-18-1"></span><span id="page-18-0"></span>**1. MARCO TEÓRICO REFERENCIAL**

#### <span id="page-18-2"></span>**1.1.Antecedentes**

Un estudio en el año 2010, denominado "*Técnicas de reconstrucción del espectro primario de rayos X mediante el código de Monte Carlo mcnp5"*. Menciona que es necesario tener un control adecuado en el equipo de radiodiagnóstico para obtener la caracterización del espectro primario de rayos X. Con esta caracterización el espectro implica mejoras en la imagen de diagnóstico y en la disminución de dosis que recibe el paciente. En este trabajo se ocupa la espectrometría Compton para la caracterización en el haz de rayos X primario. Se usa tubos de rayos X convencionales que producen una elevada fluencia de fotones lo que produce una alta tasa de recuento de detectores, dónde aparece el efecto de apilamiento o "pile-up". Por ende, la espectrometría Compton produce dispersiones incongruentes de fotones en un haz primario, que viene del tubo de rayos X en la varilla, generalmente con un material de baja densidad (Polimetilmetacrilato). En radiodiagnóstico existen bajas energías, en tanto, se ocupa detectores de alta eficiencia para intervalos de energía (15-150keV), además se estudia el análisis del espectrómetro Compton conjuntamente con tres detectores con diferente eficiencia: detector de silicio de 30 keV, Germanio y el de Telurio de Cadmio ambos de 150 keV. Por ello, se utiliza el código Monte Carlo MCNP5 para crear un modelo del detector y del espectrómetro Compton. Existen métodos de reconstrucción que producen pérdidas de información consecuentes a espectros primarios de reconstrucción. Incluso, se ha realizado un análisis de sensibilidad ocupando algunas técnicas de reconstrucción y cambiando parámetros en los espectros primarios (Vives, 2010, pp. 22-28).

Un estudio realizado en el año 2013 denominado "*Disminución de la dosis en el radiodiagnóstico"*. Tuvo como objetivo, el uso de la radiación ionizante tiene un riesgo propio, aun cuando el riesgo puede estar dado por un examen radiológico menor comparado con uno de riesgo natural, cualquier riesgo que se manifieste por tan pequeño que sea es injustificable sino se protege al paciente. El concepto de diagnóstico, se debe utilizar para disminuir variaciones cuando se manifieste prácticas institucionales y promover un buen ambiente, en donde, se ocupa indicadores de dosis para los protocolos específicos. Los principios básicos de la protección radiológica (justificación, optimización y límite de dosis) deben ser siempre acatados para ayudar a contrarrestar el incremento injustificado del número de procedimientos que se puedan realizar (Ramos et al., 2013, pp. 10-19).

De acuerdo al siguiente estudio "*Aplicaciones de Monte Carlo en Simulaciones de Rayos X"*. Manifiesta que estudios en radiología sobrelleva la exposición de dosis a altas radiaciones ionizantes, tanto a pacientes como para el personal ocupacional, que se localizan en la habitación que se produce el tratamiento. Por ende, se establece nuevos métodos que impliquen la reducción de los riegos en la exposición. Las simulaciones con el método Monte Carlo nos permite establecer con precisión la dosis que puede recibir el paciente irradiado sin medirla. Además, que este trabajo de investigación busca dar una definición clara y precisa de la simulación de Monte Carlo en base a los aspectos computacionales. Por ende, se ocupa aplicaciones en radiología que son ocupadas en el ámbito médico. (Cabanas y Arce, 2019, p. 38)

En primer lugar, Morales y Puerta en su trabajo *"Bases física de la radiación ionizante Physical basis of ionisig radiation."* Mencionaron que una de las partículas fundamentales es el electrón, que es parte importante para la generación de rayos y producir imágenes en radiodiagnóstico, una de las técnicas médicas aplicadas en imágenes de rayos X, la de mayor aporte en la actualidad es la llamada intervencionismo; la cual, presenta ventajas terapéuticas y manejo del paciente con respecto a procedimientos como la cirugía convencional. Los rayos X (radiación ionizante) son aplicados para el desarrollo de imágenes, además que se debe tomar en cuenta el riesgo que estos pueden ocasionar y por lo cual hay que buscar el factor que permita tener un mejor beneficio. Para comprender el campo de radiación de los rayos X en los tejidos biológicos se debe tener en cuenta conceptos, magnitudes y unidades, esto permite determinar los riesgos de radiación, para así determinar que tratamiento o protocolo seguir y reducir el riesgo de exposición en pacientes y del personal médico ocupacional expuesto (Morales y Puerta, 2020, pp. 19-22).

Un estudio en el año 2017, denominado "*Análisis del diseño de un tubo de rayos X mediante Monte Carlo",* describe el análisis Monte Carlo en un tubo de rayos X rotatorio marca SIEMENS que se dispone en tomógrafos de uso clínico. Se ocupa el código MCNP6 el cual diseñó el tubo y cálculo los espectros primarios de rayos X mediante el transcurso de las interacciones de electrones monoenergéticos de 130 keV. Los resultados que se obtuvieron en el espectro de rayos X fueron: ángulos del ánodo (15 a 20 grados), el tipo de blanco (Tungsteno, Molibdeno y Rodio) además el espesor de filtro (3, 5,10 y 15 mm). Para la obtención de buenos resultados estadísticos se ocupó 10<sup>7</sup>historias, además se usó estimadores f2 y f5 que determinaron espectros de rayos X y las fluencias. Con esta información se puede detallar y hacer cálculos de dosis absorbidas en cristalino y glándulas tiroideas en pacientes que son sometidos a tratamientos en radiodiagnóstico (Domingo et al. 2017, p. 7).

#### <span id="page-19-0"></span>**1.2. Enunciado del problema**

El fantoma en radiodiagnóstico es la herramienta que nos permitirá valorar, estudiar y acoplar los parámetros de radiaciones ionizantes no letales para el ser humano. En la actualidad existe la utilización de 2 tipos de fantomas, los computarizados y los físicos, los primeros se basan en modelos matemáticos, introducidos mediante códigos de programación basados en el método de

Montecarlo en simuladores como Geant4, mientras que el segundo radica en la manufacturación de materiales con densidades aproximadas a los tejidos humanos.

El ser humano está en una constante exposición a radiaciones tanto de origen natural como de fuentes artificiales como los aparatos de rayos X, utilizados con fines terapéuticos y de diagnóstico en el área de medicina. La exposición de radiación ionizante según la OMS puede ser externa o interna, en este apartado nos basaremos en hablar de la exposición externa, la cual se produce por exposición a material radiactivo clasificadas en 3 categorías: exposición planificada siendo el resultado de la introducción de fuentes radioactivas con fines específicos, la segunda se produce al tomar decisiones de control de exposiciones natural en el ámbito laboral. La tercera categoría se sitúa en situaciones de emergencia como accidentes nucleares o actos criminales.

El uso médico de la radiación en la población mundial representa un 98% en dosis en fuentes artificiales y el 2% de la exposición. Resultando una estadística anual aproximada a nivel mundial de 3600 millones de pruebas diagnósticas radiológicas, 37 millones de pruebas de medicina nuclear y 7,5 millones de tratamientos con radioterapia.

La exposición del ser humano frente a la radiación ionizante causa consigo efectos perjudiciales a su salud, principalmente a órganos y tejidos corporales; el daño producido en la salud del individuo expuesto depende del tipo de radiación y de la sensibilidad de los órganos corporales. Estudios epidemiológicos llevados al curso del tiempo en poblaciones expuestas a la radiación, como aquellas que sobrevivieron a una catástrofe nuclear, ayudaron en la determinación de los niveles de dosis radioactivas para la concepción de problemas patológicos como el cáncer con

niveles mayores a 100 mSv. Por otro lado, en la actualidad el estudio en pacientes expuestos a radiación por motivos médicos durante la infancia el riesgo puede aumentar al curso de los años con dosis absolutamente más bajas (50 mSv).

Otro de los problemas por radiación ionizante. La radiación ionizante puede producir daños cerebrales en el feto tras la exposición prenatal aguda a dosis superiores a 100 mSv entre las 8 y las 15 semanas de gestación y a 200 mSv entre las semanas 16 y 25. Los estudios en humanos no han demostrado riesgo para el desarrollo del cerebro fetal con la exposición a la radiación antes de la semana 8 o después de la semana 25. Los estudios epidemiológicos indican que el riesgo de cáncer tras la exposición fetal a la radiación es similar al riesgo tras la exposición en la primera infancia.

De acuerdo a la evaluación, de la exposición de interés del POE, se debe tomar en cuenta las fugas de fotones del tubo de rayos X, la dispersión que se realiza al paciente y los objetos sujetos al haz primario. Sin embargo, la radiación de fuga es mínima en comparativa con la radiación dispersa. El uso de tubos de rayos X de acuerdo con la relación de las variables y los principios físicos, en el personal que trabaja en intervención de las salas se debe tomar en cuenta los siguientes aspectos: no exceder de 100 mR/h (0.88mGy) a 1 m de distancia, el máximo de voltaje del tubo es de 125kVp a 150 kVp y su corriente máxima contiene de 3 mA a 5 mA.

# <span id="page-21-0"></span>**1.3. Justificación**

Desde su descubrimiento, la radiación ionizante se utiliza en diversas aplicaciones beneficiosas para el hombre, pero también puede producir efectos dañinos tanto en la salud de las personas como en el medio ambiente. Para poder proteger al hombre de los posibles efectos nocivos de la radiación ionizante es imprescindible conocer, tan en detalle como sea posible, los efectos producidos por ésta, sus características y los factores físicos, químicos y biológicos que influyen en dichos efectos. Las lesiones que la radiación incluye: diversas roturas, sustituciones de bases, recombinaciones en la información de ADN humano tras exposición a radiación de tipo rayos-X o rayos-gamma. En algunos casos, estos cambios en la estructura del ADN se traducen en aberraciones cromosómicas, lesiones que pueden ser utilizadas como parámetros para la medida de la dosis absorbida, la respuesta de las células frente a la exposición a radiación está influida por un gran número de factores físicos, químicos y biológicos. Entre los factores físicos se incluyen la dosis, la tasa de dosis y la transferencia lineal de energía. Los factores químicos son sustancias que bien aumentan o disminuyen la radiosensibilidad celular. Dentro de los múltiples factores biológicos que intervienen cabe destacar la fase del ciclo celular en el que se encuentra la célula en el momento de la irradiación y la eficacia de los mecanismos de reparación para reparar las lesiones en la molécula de ADN.

La respuesta de un organismo adulto a una exposición aguda (en un tiempo corto, del orden de minutos o inferior), que provenga de una fuente externa y que afecte a todo el organismo, produce un conjunto de signos, síntomas y un cuadro clínico variable (síndrome de irradiación). Mientras que entre los tipos de efectos que puede producir la radiación en embriones y/o fetos son: Muerte del organismo en desarrollo, Anomalías congénitas que se manifiestan en el nacimiento y que son producidas por efecto de la exposición a radiación en útero, anomalías congénitas que no se manifiestan en el momento del nacimiento sino a edades más avanzadas, La mortalidad e inducción de anomalías producidas por la exposición a radiación del individuo en desarrollo dependen entre otros factores del momento de la gestación en el que tenga lugar la irradiación.

Para poder comparar los efectos letales producidos por diferentes niveles de dosis, se suele utilizar el concepto de "dosis letal porcentual en función del tiempo", con una notación de la forma DL 50/30 o DL50/60 que significa la dosis necesaria para producir la muerte al 50% de la población expuesta al cabo de 30 o 60 días, respectivamente. La DL50/60 está en el orden de los 3-5 Gy para el hombre (irradiación de cuerpo entero), en ausencia de cuidados médicos especiales.

La finalidad de este trabajo es comprender el fenómeno de propagación de la radiación en un tubo de rayos X en un paciente, por lo cual, existe límites de dosis de acuerdo al Reglamento de Protección Sanitaria contra Radiaciones Ionizantes, los trabajadores expuestos llegan a recibir hasta una dosis de 100 mSv en 5 años con una media de 20 mSv por año y para el público la dosis

que puede recibir es hasta 1 mSv por año sin embargo en ocasiones especiales se le puede permitir un valor superior, siempre y cuando no supere los 5 mSv en 5 años.

El método de Monte Carlo se basa en la simulación de transporte de radiación, esto debido a que se ha convertido en uno de los medios precisos para estimar distribuciones de dosis absorbidas y otros parámetros de interés en aplicaciones con radiación ionizante. Además, con las simulaciones de Monte Carlo nos permite establecer el detector óptico y mejorar la geometría de imagen. Al aumentar el número de historias simuladas disminuye la incertidumbre de la cantidad de interés la cual se denomina dosis absorbida media. Hay que tener en cuenta que tan factible son las simulaciones del sistema real por modelos geométricos, además cuantas historias o tiempo de cálculo se necesita para tener incertidumbres aceptables y a su vez como registrar los datos obtenidos para validar los cálculos. Entonces, con la simulación de un tubo de rayos X ocupando códigos Monte Carlo que se encuentran en la plataforma GAMOS basada en Geant4, es muy fácil de utilizar y comprender, lo cual facilita crear geometrías, físicas, ocupar materiales desde Z=1 a Z=107, por ende, podemos visualizar la simulación e ir modificando según los parámetros que se necesiten. El amplio lenguaje de secuencia de comandos proporciona el accionamiento de las disposiciones más comunes de una aplicación de Física médica, sin necesidad de codificar en  $C_{++}$ .

#### <span id="page-22-0"></span>**1.4. Objetivos**

#### <span id="page-22-1"></span>*1.4.1. Objetivo General*

Analizar la generación de la radiación en un tubo de rayos X y la propagación en un paciente.

## <span id="page-22-2"></span>*1.4.2. Objetivo Especifico*

Estudiar el espacio de fase de las partículas que alcanzan zonas de interés en el tubo de rayos X. Registrar las dosis en fantomas voxelizados (PDD, perfiles).

Comparar las distribuciones de dosis localizadas en protecciones de cerrobend antes del fantoma.

# <span id="page-22-3"></span>**1.5. Bases teóricas**

#### <span id="page-22-4"></span>*1.5.1. Los rayos X*

Los rayos X son radiaciones electromagnéticas que no tienen masa y viajan a la velocidad de la luz y responden a la siguiente ecuación:

 $c = \lambda v$ 

- c: velocidad de la luz (m/s)
- : Longitud de onda (m nm um)
- $v$ : Frecuencia o N° de oscilación por unidad de tiempo (s<sup>-1</sup>)

#### <span id="page-23-0"></span>*1.5.1.1. Espectro Electromagnético*

La radiación electromagnética se clasifica de acuerdo a sus longitudes de onda. No contienen masa por lo que pueden desplazarse con una misma velocidad. Al cambiar una longitud de onda cambia también las propiedades que se encuentran en las ondas electromagnéticas llegan a tener la misma velocidad, pero su frecuencia llega a ser inversamente proporcional a la longitud de onda (Pepe, 2021, p. 18).

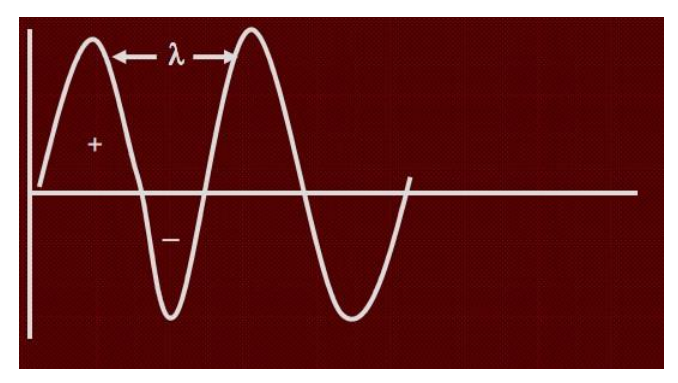

**Figura 1 –1:** Esquema de onda electromagnética. **Fuente:** Ramos, 2021.

# <span id="page-23-3"></span><span id="page-23-1"></span>*1.5.2. Radiación Ionizante indirecta*

La energía transferida primaria por parte de fotones o neutrones de rayos X tiene muy pocas interacciones a través de la materia, las partículas resultantes cargadas (rápidas) entregan la energía como radiación ionizante directa (Attix, 1986, pp. 2-4).

#### <span id="page-23-2"></span>*1.5.3. Componentes de Kerma*

La energía transferida a los electrones (carga negativa) y positrones (carga positiva) por unidad de masa de medio irradiado se denomina kerma. La capacidad de gastar energía cinética de un electrón rápido puede dividirse en dos formas Interacciones de la fuerza de Coulomb e Interacciones radiactivas (Attix, 1986, p. 8).

<span id="page-24-0"></span>Como resultado de la disipación local de la energía de ionización y excitación cercana a los electrones, viene dado por las interacciones de la fuerza de Coulomb con electrones atómicos del material absorbente a los que denominamos interacciones de colisiones (Attix, 1986, p. 10).

#### <span id="page-24-1"></span>*1.5.3.2. Interacciones radiactivas*

Existe un tipo de interacción en la radiación de frenado o bremsstrahlung la cual produce fotones de rayos X a medida que el electrón pierde velocidad, se desarrollan con el campo de fuerza de Coulomb los núcleos atómicos con interacción radiactiva. La radiación fotónica es relativamente penetrante en el medio, en cambio, con los electrones no sucede lo mismo ya que su energía cuántica lo lleva lejos de la pista de partículas cargadas (Attix, 1986, pp. 15-17).

#### <span id="page-24-2"></span>**1.6. Magnitudes dosimétricas de la radiación**

#### <span id="page-24-3"></span>*1.6.1. Exposición (X)*

Al ionizar masa en aire cuantifica el desplazamiento y para medirlo necesitamos la magnitud física denomina Exposición. En cada unidad de masa en aire, debido al desplazamiento se puede generar una gran cantidad de carga eléctrica de los electrones (Q) (Fonseca, 2020, p. 8).

$$
X = \frac{dQ}{dm}
$$

**dQ** se toma de acuerdo al valor absoluto de la carga total de todos los iones de un mismo signo que estos se encuentran en el aire, cuando los electrones son liberados por fotones en el aire de masa **dm** llegan a detenerse en el aire.

#### <span id="page-24-4"></span>*1.6.2. Dosis absorbida*

En un volumen V donde la energía radiante se conjuga con la dosis absorbida, es decir, la energía impartida (ε) ingresa al volumen diferenciado mientras la energía saliente del volumen, sale sin despreciar la energía en reposo dentro de V.

$$
\varepsilon = (Rin)n - (Rout)n + (Rin)c - (Rout)c + \Sigma W \quad (1)
$$

Rin es la energía radiante de las partículas incidentes en V, Rout es la energía radiante de las partículas salientes de V, los subíndices n y c son dadas a partículas neutras y cargadas y ΣW es la energía neta alcanzada de la masa en reposo en V.

La dosis absorbida (D) en un punto P dentro de un volumen finito V está definida por:

$$
D = \frac{ds}{dm} \ (2)
$$

donde ε es la energía promedio impartida dentro del volumen V en un rango de tiempo definido, en cambio  $d\varepsilon$  se obtiene en un punto P dentro de un volumen infinitesimal dV y dm es la masa del volumen dV (Fonseca, 2020, p. 6).

| Organo           | Dosis media absorbida (Gy) | <b>Efectos</b>            |
|------------------|----------------------------|---------------------------|
| Piel             | 5,00                       | Alopecia                  |
| Piel             | $2,00$ a $5,00$            | Eritema                   |
| <b>Testículo</b> | > 4,00                     | Esterilidad permanente    |
| <b>Testículo</b> | $0,15$ a 4,00              | Esterilidad temporal      |
| Ovario           | >3.00                      | Esterilidad permanente    |
| Ovario           | >0,60                      | Esterilidad temporal      |
| Cristalino       | >2,00                      | Cataratas                 |
| Medula ósea      | 0,25                       | Decrecimiento plaquetario |

<span id="page-25-2"></span>**Tabla 1-1:** Efectos sobre algunos tejidos y órganos expuestos según la dosis.

**Fuente:** Andisco, et al., 2014.

**Realizado por:** Alajo Tarco, Marco, 2021.

#### <span id="page-25-0"></span>*1.6.3. Dosis equivalente*

La cuantificación del riesgo biológico de la dosis absorbida por los tejidos en el humano fue establecida por La Comisión Internacional de Unidades y Medidas Radiológicas (ICRU) y la Comisión Internacional de Protección Radiológica (ICRP) llamada dosis equivalente (H<sub>T</sub>), según la siguiente ecuación:

$$
H_{T=\sum_R W_R D_{T,R}}(3)
$$

Donde  $D_T$ , es la dosis absorbida por el tejido T, ya que el tipo de radiación R y  $w_R$  son los factores dependientes del tipo de radiación R. Se puede decir en rayos X, rayos gamma y electrones el factor de ponderación es la unidad (Fonseca, 2020, pp. 10-13).

#### <span id="page-25-1"></span>*1.6.4. Dosis Efectiva*

A diferencia de la dosis absorbida y equivalente, encontramos la posibilidad independiente de las anteriores recibidas en el volumen irradiado, ya que cada órgano depende de su radiosensibilidad, a esta posibilidad de efectos estocásticos en una determinada parte del cuerpo se basa en la dosis efectiva (Comisión Internacional de Protección Radiológica, 2007).

| Tejido / órgano     | <b>PESO</b> |
|---------------------|-------------|
| Mamá                | 0,12        |
| Médula ósea roja    | 0,12        |
| Colon               | 0,12        |
| Pulmón              | 0,12        |
| Estómago            | 0,12        |
| Gónadas             | 0,08        |
| <b>Tiroides</b>     | 0,04        |
| Vejiga              | 0,04        |
| Hígado              | 0,04        |
| Esófago             | 0,04        |
| Piel                | 0,01        |
| Cerebro             | 0,01        |
| Superficie ósea     | 0,01        |
| Glándulas salivales | 0,01        |
| Resto del organismo | 0,12        |

<span id="page-26-0"></span>**Tabla 2-1:** Coeficientes de radiosensibilidad según los diferentes órganos y tejidos.

**Fuente:** Andisco, D., Blanco, S., & Buzzi, A. E., 2014.

**Realizado por:** Alajo Tarco, Marco, 2021.

Se puede decir que la dosis efectiva no es representativa a la dosis recibida por un paciente en particular, ya que estos coeficientes son genéricos y se adquieren de estadísticas obtenidas desde hace varios años en el área de la radiobiología.

En la [tabla 3-1 pueden](https://www.sciencedirect.com/science/article/pii/S004876191400012X#tbl0015) observarse valores representativos (estadísticos) de dosis efectivas en diferentes estudios para su comparación y equivalencia con la cantidad de placas de tórax (Comisión Internacional de Protección Radiológica, 2007).

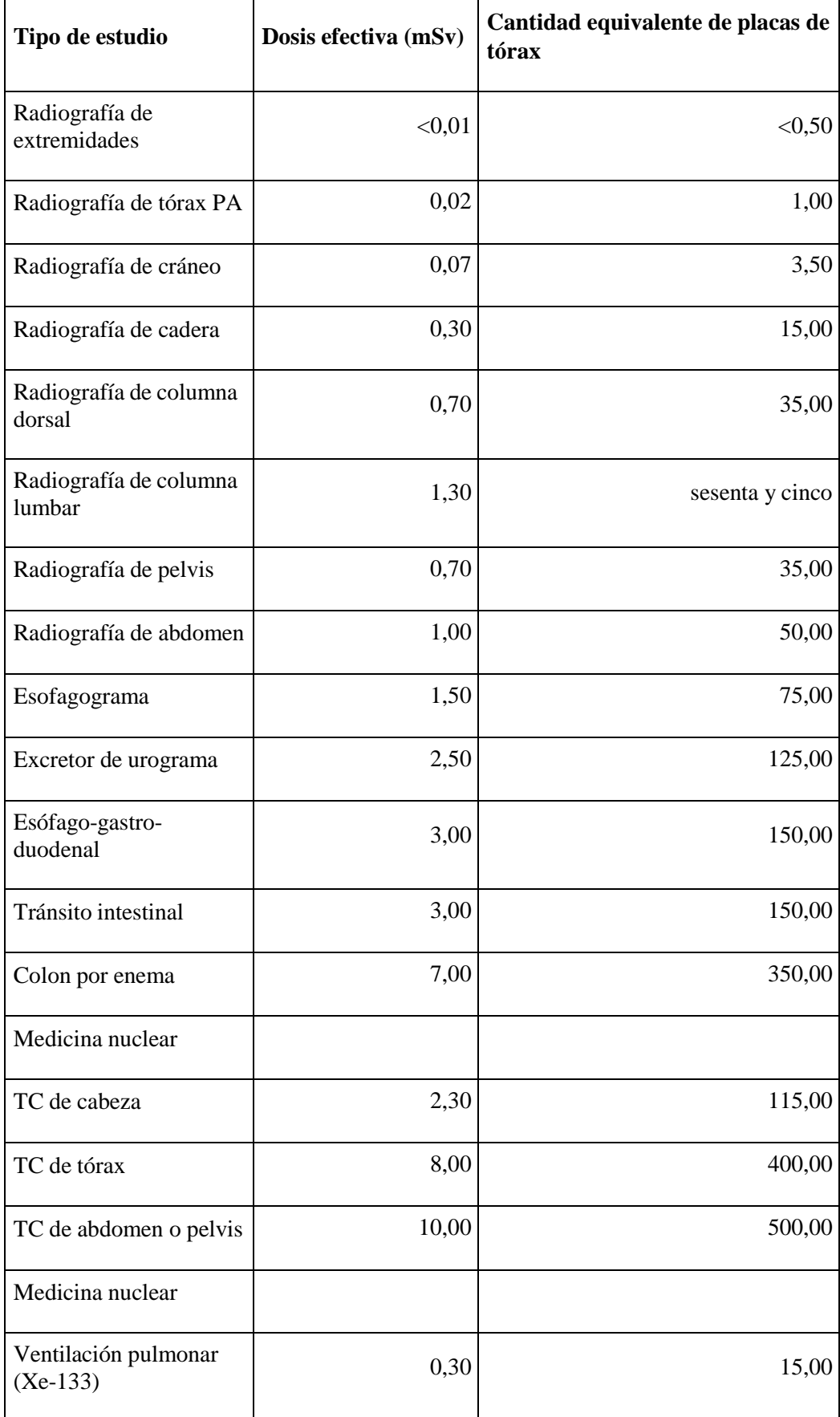

<span id="page-27-0"></span>**Tabla 3-1:** Dosis efectivas representativas para los estudios de rayos X comunes

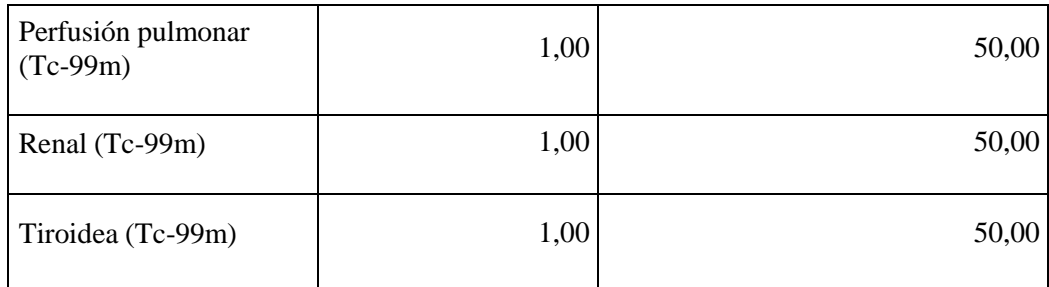

**Fuente:** D., Blanco, S., & Buzzi, A. E., 2014.

**Realizado por:** Alajo Tarco, Marco, 2021.

mSV: sievert; PA: posteroanterior; TC: tomografía computada.

# **Niveles de Referencia**

Se establecen dosis para cada órgano irradiado, con la finalidad de administrar una mínima cantidad de dosis.

| Tipo de Estudio                  | Nivele de Referencia (mGy) |
|----------------------------------|----------------------------|
| Tórax (PA)                       | 0,4                        |
| Tórax (LAT)                      | 1,5                        |
| Columna vertebral torácica (AP)  | 7,0                        |
| Columna vertebral torácica (LAT) | 20,0                       |
| Columna vertebral lumbar (AP)    | 10,0                       |
| Columna vertebral lumbar (LAT)   | 30,0                       |
| Cráneo (PA)                      | 5,0                        |
| Cráneo (LAT)                     | 3,0                        |
| Abdomen (AP)                     | 10,0                       |
| Pelvis o cadera (AP)             | 10,0                       |
| Dental (periapical)              | 7,0                        |
| Dental (AP)                      | 5,0                        |

<span id="page-28-1"></span>**Tabla 4-1:** Niveles de referencia de la comunidad Europea para estudios de rayo X

**Fuente:** D., Blanco, S., & Buzzi, A. E., 2014.

**Realizado por:** Alajo Tarco, Marco, 2021.

AP: anteroposterior; LAT: lateral; PA: posteroanterior

# <span id="page-28-0"></span>*1.6.5. Equipo de rayos X*

En radiodiagnóstico utilizamos el equipo de rayos X convencional, su finalidad generalmente en el área de diagnóstico por imagen, la configuración del equipo consta de un generador eléctrico

capaz de soportar los parámetros técnicos para emitir rayos X como lo son: (kilovoltaje, intensidad de corriente, tiempo de disparo, tamaño del campo) para que el personal ocupacional capture una imagen, la columna móvil nos permite direccionar y además se coloca en la mesa radiográfica al paciente donde existe las placas de rayos X (Serreta et al., 2012, p. 36).

#### <span id="page-29-0"></span>*1.6.5.1. Tubo de rayos X*

Es la parte esencial del equipo donde se generan los rayos X, electrones se aceleran en primera instancia y después tienden a realizar frenados bruscos en el interior del tubo, con ello se produce radiación ionizante que se utiliza en radiodiagnóstico. El tubo de rayos X consta de un cátodo (filamento metálico) que, al calentarse, produce una nube atómica en su entorno produciendo el efecto termoiónico, se produce una diferencial de potencial en kilovatios por los electrones acelerados y luego chocan en el ánodo o material blanco en donde se reduce su velocidad cediendo la energía de los rayos X.

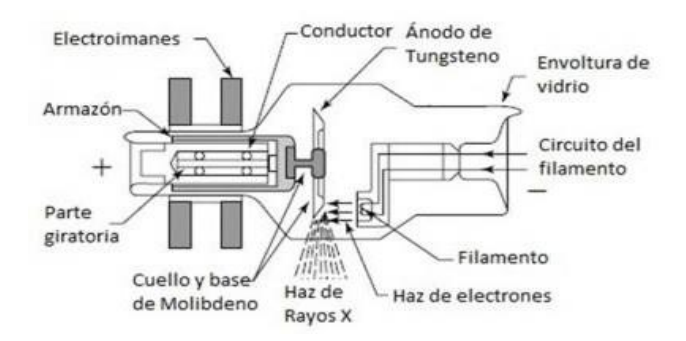

**Figura 2-1:** Estructura de un tubo de rayos X. **Fuente:** Modificado de Hendee & Ritenour, 2002.

<span id="page-29-1"></span>En la Figura 2 se observa las partes básicas del tubo de rayos X, donde los filamentos ubicados en el interior del cátodo y enfrentado al ánodo, además hay un blanco de tungsteno en el centro de la estructura en la cual inciden electrones, estos elementos se pueden encontrar en el interior del tubo de vidrio por el cual se hace al vacío, que permite el desplazamiento de electrones lo más recto, y por ende el haz de rayos X sale a través de la región del tubo provocando que espesor del vidrio sea menor, denominada ventana de rayos X, la estructura está rodeada por una carcasa de plomo y acero, en la cual debe existir un sistema de refrigeración con el afán de disipar calor que se produce por la interacción de electrones frente al ánodo y que produce rayos X a energías del 99% para formar calor y solamente el 1% para los rayos X (Morales et al., 2016a: p. 24).

### <span id="page-30-0"></span>*1.6.5.2. Generador de rayos X*

- Es elsistema que facilita la adecuada energía al tubo de rayos X, tiene cuatro funciones básicas que se detalla a continuación:
- Se aplica la diferencia de potencial conveniente al tubo de rayos X: el valor de la tensión de pico seleccionada y la enmienda de la señal que realice el generador definirá la calidad del haz de radiación (junto con otros aspectos, como la filtración que incorpore el tubo de rayos X y el colimador), donde aquel valor suele estar entre los 40 y los 120 kV.
- Dotar al filamento del cátodo del tubo la corriente necesaria para modular la mayor o menor emisión de electrones que dará lugar a una mayor o menor tasa de fluencia energética de rayos X, el generador solo puede dar ciertos valores discretos de miliamperaje.
- Chequear el tiempo en el que existe emisión de radiación (o tiempo de exposición), mediante la separación de la alta tensión al tubo o el control de la corriente con rejilla.
- Certificar la protección del tubo, impidiendo las secuencias de tensión, corriente y tiempo que podrían causar un daño (Serreta et al., 2012, pp. 7-12).

### <span id="page-30-1"></span>*1.6.6. Cantidad de rayos X*

#### <span id="page-30-2"></span>*1.6.6.1. Intensidad de los rayos X*

En un sistema de imágenes de rayos X su intensidad de los rayos X se mide en roentengs  $(R)$  o miliroentgens (mR) y por ende se expresa en cantidad de rayos X. Se expresa que la cantidad de los rayos X viene dado por el número de rayos X del haz útil. En su mayoría los tubos de rayos X que se ocupan para radiografía con fines diagnósticos, cuando se opera a 70kVp se produce una intensidad de rayos X a 5mR/mAs aproximadamente con una distancia de la fuente a la imagen de 100 cm (Bushong, 2011, p. 9).

#### <span id="page-30-3"></span>*1.6.6.2. Factores que afectan a la cantidad de rayos X*

Existen algunos factores que tienden afectar la cantidad de los rayos X ya que afectan a la exposición del receptor de imagen y además son similares a los cuales examina la densidad óptica en la radiografía.

| <b>Efecto de Aumentar</b> | Cantidad de rayos X                                   | Exposición del receptor de |
|---------------------------|-------------------------------------------------------|----------------------------|
|                           |                                                       | imagen                     |
| mAs                       | Aumenta proporcionalmente                             | Aumenta                    |
| kvp                       | Aumenta por<br><u>.kvp2</u> ) <sup>2</sup><br>$kvp_1$ | Aumenta                    |
| Distancia                 | Disminuye por $\frac{d1}{2}$                          | Disminuye                  |
| Filtración                | Disminuye                                             | Disminuye                  |

<span id="page-31-2"></span>**Tabla 5-1:** Factores que afectan a la cantidad de los rayos X y a la densidad óptica radiográfica.

**Fuente:** Bushong, 2011.

**Realizado por:** Alajo Tarco, Marco, 2021.

**Miliamperios-segundo (mAs):** Se define como la cantidad de rayos X y llega a ser directamente proporcional a los mAs. Además, al momento de duplicar los mAs, los números de los electrones que llegan a golpear el blanco del tubo se puede doblar y por lo tanto esto también afecta al número de rayos X que son emitidos.

**Kvp:** Se da como la alta tensión, que un generador va a establecer entre su catado y el ánodo. Establece energías a los electrones que van a dirigirse del cátodo al ánodo. Se puede determinar la energía máxima del haz y configura cierto espectro. Esto también nos indica que puede afectar a la exposición que llega al receptor de la imagen y a su contraste con dicha imagen. Además, se dice que la cantidad de rayos X va muy rápido en los cambios de kvp.

Distancia: Puede darse de acuerdo a la intensidad de los rayos X en la que varían inversamente al cuadrado de la distancia desde el blanco del tubo de rayos X. Por ello se lo conoce como la ley del inverso al cuadrado.

**Filtración:** Para formar imágenes de rayos X, normalmente ocupan filtros metálicos de 1 a 5 mm de Aluminio (Al), que son colocados en el haz útil. Los filtros tienden a disminuir los números de rayos X cuando se presenten bajas energías. Al añadir una filtración al haz de rayos X provoca una reducción de dosis al paciente (Bushong, 2011, pp. 23-26).

#### <span id="page-31-0"></span>*1.6.7. Calidad de los rayos X*

## <span id="page-31-1"></span>*1.6.7.1. Penetrabilidad*

La penetrabilidad en un haz de rayos X se lo establece como la calidad de los rayos X. Los rayos X que son de alta penetrabilidad se los puede llamar también rayos X de alta calidad en cambio los que tienen baja penetrabilidad viene a ser rayos X de baja calidad. Cuando se tiene rayos X de alta energía estos pueden penetrar los tejidos a una gran profundidad que los de baja energía.

Para el contraste de la imagen influye mucho la calidad del haz. Para la calidad de la radiación no es necesario que la distancia y los mAs afecten, pero en este caso sí afecta a la cantidad la radiación.

### <span id="page-32-0"></span>*1.6.7.2. Capa Hemirreductora*

Los rayos X se atenúan exponencialmente, esto se debe a que los rayos X de altas energías logran penetrar más que los rayos X de baja energía. Los rayos X de 100 keV se atenúan a 3%/cm de tejido blando mientras que los de 10 keV lo hacen a 15%/cm de tejido blando. La energía de los rayos X son más penetrantes en un material de bajo número atómico que uno de alto número atómico. Se ocupa mucho en radiología el HVL que llega a medir la calidad de los rayos X y las características del haz útil de rayos X. Se establece que un haz de rayos X de diagnóstico suele tener una HVL que va desde los 3 y 5 mm de Al o a su vez desde los 3 y 6 cm en un tejido blando. El HVL de un haz de rayos X es el grosor de ciertos materiales que son absorbentes y por lo tanto necesarios para reducir la intensidad de los rayos X hacia la mitad de los valores originales (Bushong, 2011, p. 4).

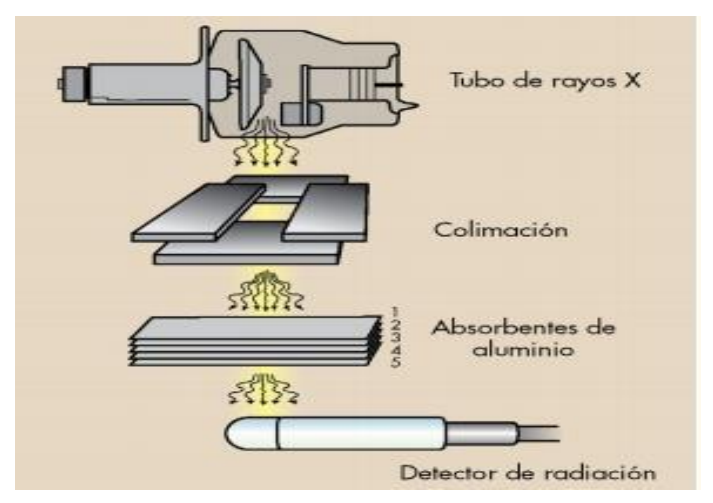

**Figura 3-1:** Sistema experimental característico para la determinación de la capa hemirreductora. **Fuente:** Buchong, 2011.

#### <span id="page-32-2"></span><span id="page-32-1"></span>*1.6.7.3. Factores que afectan a la calidad de los rayos X*

Los factores que pueden afectar la cantidad de rayos X no llegan a tener ningún efecto en la calidad de los rayos X. Existen factores que afectan tanto a calidad como la cantidad de los rayos X como se detalla a continuación (Bushong, 2011, p. 5).

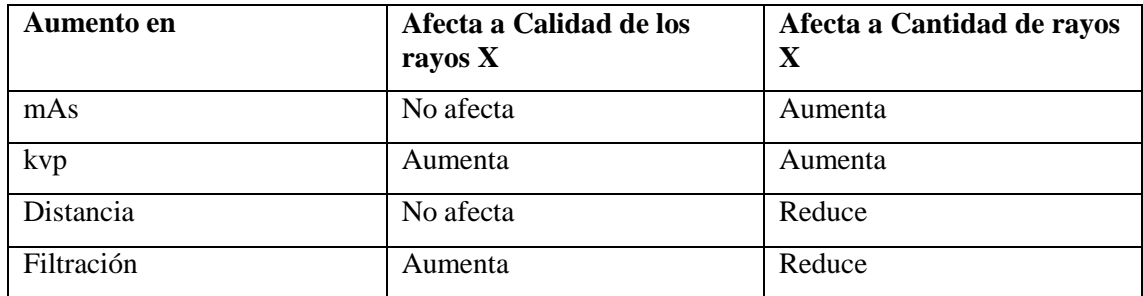

<span id="page-33-1"></span>**Tabla 6-1:** Factores que afectan a la calidad y la cantidad de rayos X.

**Fuente:** Buchong, 2011.

**Realizado por:** Alajo Tarco, Marco, 2021.

#### <span id="page-33-0"></span>*1.6.7.4. Tipos de Filtración*

Existen dos tipos de componentes de filtraciones de haces de rayos X que se ocupara para radiodiagnóstico las cuales son la filtración inherente y la filtración añadida.

**Filtración inherente:** Al tener una cobertura de cristal o metal de los tubos de rayos X se filtra y emiten los haces de rayos X. Por ende, este tipo de filtración se la conoce como filtración inherente.

**Filtración añadida:** La forma que normalmente establece la filtración añadida es con una fina lámina de aluminio que se coloca entre la cobertura protectora del tubo de rayos X y en el colimador del haz de rayos X. Se considera que la filtración añadida tiende a provocar un aumento de la HVL, sin embargo, el aumento del HVL no se llega a predecir así se conozca el grosor de la filtración añadida.

Pueden existir dos fuentes en la filtración añadida. En primer lugar, se colocan láminas de 1mm de aluminio o fijas en el puerto de cobertura del tubo de rayos X. Si la filtración añadida de 1mm de Al es equivalente a su abertura variable del colimador convencional. La filtración depende de la superficie de la plata del espejo del colimador.

Filtros de compensación: En este caso un técnico radiológico tiene una tarea difícil al momento de variar su grosor o composición del tejido del cuerpo humano para producir una imagen con una DO (densidad óptica). Al ocupar un filtro de este sentido se lo llega a conocer como filtro de compensación ya que compensa su radio opacidad. Para los filtros de compensación los más ocupados son los de Al aunque se puede construir otros de varios procedimientos que llegan a variar en su forma o tamaño.

Filtro de cuña se ocupa más en la zona baja específicamente en el pie ya que se coloca una parte gruesa sombreada en los dedos del pie y una pequeña porción más delgada junto al talón (Bushong, 2011, p. 6).

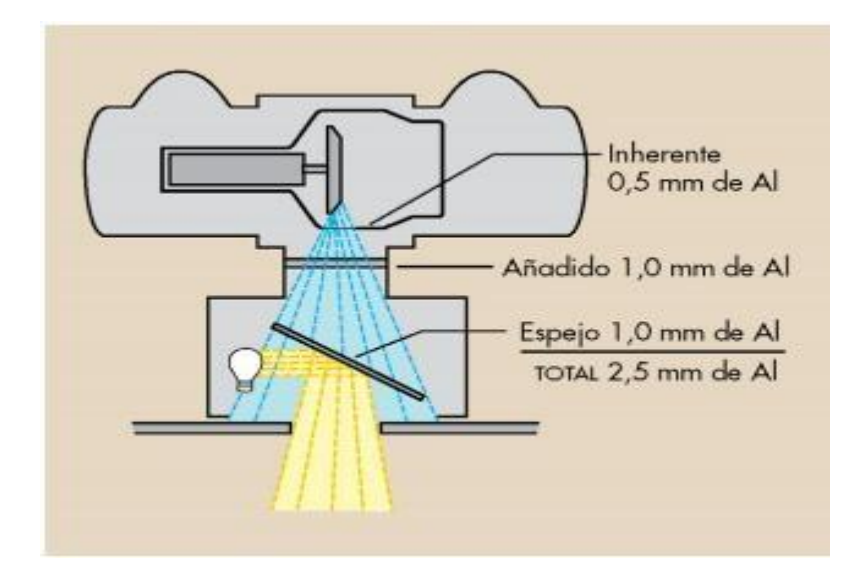

**Figura 4-1:** La filtración total consiste en la filtración inherente del tubo de rayos X. **Fuente:** Buchong, 2011.

### <span id="page-34-2"></span><span id="page-34-0"></span>*1.6.8. Interacción radiación – materia*

Dependiendo de la energía del fotón hv y el número atómico Z del atenuador es posible las interacciones de los átomos de un atenuador de probabilidad o sección transversal. Para las interacciones el fotón está estrechamente ligado con el conjunto de átomos (Efecto fotoeléctrico, Dispersión Coherente), en el campo de núcleos (Producción de Pares) o también en el orbital que este libre del electrón (Efecto Compton) (Podgorsak, 2006, pp. 5-8).

#### <span id="page-34-1"></span>*1.6.8.1. Dispersión coherente*

La energía de los rayos X que son a 10 keV interaccionan de acuerdo a la dispersión coherente, además se la puede llamar como una dispersión clásica o dispersión de Thompson. El rayo X incidente choca con un átomo diana por lo que se conoce como dispersión coherente, provocando así un átomo excitado. El átomo diana libera de forma rápida la energía, que tiene en exceso produciendo un rayo X disperso con una longitud de onda similar a la del rayo incidente y por lo tanto igual energía. La dispersión coherente tiene como finalidad un cambio en su dirección sin modificar la energía (Bushong, 2011, p. 8).

<span id="page-35-0"></span>Para radiodiagnóstico se establece que los rayos X tienden, a interacciones ionizantes con los electrones de las capas internas. La cual provoca que el rayo X no se disperse sino más bien que lo absorbe a este proceso, se lo denomina efecto fotoeléctrico. Su fórmula es la siguiente

#### $E_i = h_b - E_{EC} (4)$

Donde,  $E_i$  es la energía del fotón incidente,  $E_b$  es la energía cinética del fotoelectrón y  $E_{EC}$  es la energía cinética (Bushong, 2011, p. 12).

#### <span id="page-35-1"></span>*1.6.8.3 Efecto Compton*

Un rayo X incidente choca con el electrón de la capa más externa y sale del átomo con una dirección diferente y con menor energía, produciendo una ionización. Se conoce también al electrón expulsado como electrón Compton o electrón secundario.

$$
E_i = (E_b + E_{EC}) \tag{5}
$$

Donde  $E_i$  es la energía incidente,  $E_s$  es la energía del rayo X disperso,  $E_b$  es la energía de unión del electrón,  $E_{EC}$  es la energía cinética (Bushong, 2011, pp. 10-12).

#### <span id="page-35-2"></span>*1.6.8.4. Producción de pares*

Cuando el rayo X incidente tiene energía suficiente, este logra escapar del choque con los electrones y llegan a pasar cerca del núcleo del átomo para ser afectado en el campo magnético nuclear. La interacción del rayo X y el campo eléctrico nuclear provoca que desaparezca el rayo X, pero en cambio aparecen dos electrones, el positrón cargado positivamente y otro que es cargado negativamente (Bushong, 2011, p. 14).

#### <span id="page-35-3"></span>*1.6.8.5. Desintegración Fotónica*

Los rayos X llegan a escapar de la interacción de los electrones y el campo eléctrico nuclear con una energía cerca a los 10 MeV, ocurriendo una absorción directa con el núcleo. Por ende, el núcleo pasa a un estado de excitación y de forma inmediata desprende un núcleo su fragmento nuclear. De tal forma que la desintegración fotónica no se da uso en radiodiagnóstico (Bushong, 2011, p. 15).

#### <span id="page-36-0"></span>*1.6.9. Absorción Diferencial*

Para que ocurra la absorción diferencial se presenta la dispersión Compton, el efecto fotoeléctrico y los rayos X que son emitidos al paciente. En la dispersión Compton el rayo X no ayuda con información que sea de gran relevancia para la imagen. Sin embargo, en la dispersión Compton al interaccionar con el receptor de imagen, se considera que el rayo X pasa de forma directa hacia la diana del tubo. Entonces en el receptor de imagen no se establece que el rayo X disperso sea un representante claro de una interacción que se manifiesta fuera de la línea recta desde la diana. Se produce un deslucimiento u oscurecimiento de la imagen de los rayos X cuándo existe ruido en la imagen a causa de rayos X dispersos por lo que no establece una información con fines diagnósticos. Se ocupa técnicas y dispositivos para minimizar la cantidad de rayos X que interaccionan con el receptor de imagen. En la absorción fotoeléctrica se considera que los rayos X tienden a producir áreas claras en una radiografía, esto debido al poder de penetración que tienen los rayos X en una estructura anatómica.

En imágenes de radiodiagnóstico se procede de acuerdo, a la diferencia de los rayos absorbidos fotoeléctricamente en el paciente y entre los rayos X transmitidos por el receptor de imagen. Un cierto porcentaje equivalente al 1% hace mención que los rayos X incidentes al paciente, llega al receptor de imagen. Por ende, menos la mitad alcanza a formar una imagen. Se sostiene que una radiografía tiene alrededor del 0,5% de los rayos X emitidos por el tubo. Para lo cual se establece de manera coordinada el control y elección cuidadosa del haz de los rayos X para emitir radiografías de buena calidad. Cuando se emite radiografías de elevada calidad se necesita una adecuada selección del kVp esto con la finalidad de que la energía efectiva produzca una absorción diferencial máxima (Bushong, 2011, p. 18).

#### <span id="page-36-1"></span>*1.6.9.1. Dependencia de la densidad de masa*

La absorción diferencial no está vinculada con Z en la obtención de imágenes óseas debido a que la densidad de masa del hueso es mayor con la de tejidos blandos. La densidad de masa se da cómo la cantidad de masa de materia por unidad de volumen y viene dada en unidades de kilogramos por metro cubico (kg/m<sup>3</sup>). Se pone en manifiesto que, al doblar una densidad de masa, hay una posibilidad de la interacción de los rayos X que también se doblen, esto se debe a que hay dos veces más electrones disponibles para interaccionar. Por lo tanto, si existiese el efecto fotoeléctrico relacionado a Z, llegarían a absorberse y dispersarse hasta dos veces más rayos X en el hueso que en el tejido blando (Bushong, 2011, p. 20).

| <b>Material</b>          | Densidad de la masa (kg/m <sup>3</sup> ) |
|--------------------------|------------------------------------------|
| Tejidos Humanos          |                                          |
| Pulmón                   | 320,0                                    |
| Grasa                    | 910,0                                    |
| Tejidos blandos, musculo | 1.000,0                                  |
| Hueso                    | 1.850,0                                  |
| Material de Contraste    |                                          |
| Aire                     | 1,3                                      |
| Bario                    | 3.500,0                                  |
| Yodo                     | 4.930,0                                  |
| Otras                    |                                          |
| Calcio                   | 1.550,0                                  |
| Hormigón                 | 2.350,0                                  |
| Molibdeno                | 10.200,0                                 |
| Plomo                    | 11.350,0                                 |
| Renio                    | 12.500,0                                 |
| Tungsteno                | 19.300,0                                 |

<span id="page-37-1"></span>**Tabla 7-1:** Densidad de la masa de los materiales importantes para la radiología

**Fuente:** Buchong, 2011.

**Realizado por:** Alajo Tarco, Marco, 2021.

#### <span id="page-37-0"></span>*1.6.9.2. Atenuación Exponencial*

Los rayos X inciden el tejido, en tanto producen una interacción con átomos del tejido, de acuerdo con los mecanismos que se detalla a continuación: Dispersión Coherente, Efecto Compton, Efecto Fotoeléctrico, Producción de Pares y Foto Desintegración. El Efecto Fotoeléctrico es un proceso de absorción a manera que el rayo X desparece. El Efecto Compton es un proceso de dispersión. La Dispersión Coherente es también un proceso de dispersión, sino que se desplaza en una dirección distinta al del rayo incidente. Por ende, la Producción de Pares y la Desintegración Fotónica son también procesos de absorción.

Al incidir una gran cantidad de haz de rayos X sobre el tejido humano, los rayos X tienden a ser absorbidos y otros dispersados. Lo que da como resultado una cantidad mínima de rayos X, denominada atenuación de rayos X. Además, denota que no siempre tienden a tener un rango fijo en los tejidos humanos. Por lo tanto una cantidad reducida de los rayos X se manifiesta de forma porcentual para el aumento del espesor en el tejido que se logra atravesar (Bushong, 2011, p. 24).

#### <span id="page-38-0"></span>*1.6.9.3. Rendimiento*

Para el rendimiento del equipo se usa el kerma del aire, sin una retro dispersión, esto se establece con la dosis absorbida en aire y en condiciones de equilibrio, por ende, se ocupa la unidad de carga a 80kV y a 1 metro del foco, sus unidades son µGy/mAs.

Se dice que el rendimiento del equipo viene a ser el kerma en aire con el seno de aire, sin tener retro dispersión esto quiere decir que hay un equivalente a la dosis absorbida en aire esto sucede cuando se tiene condiciones de equilibrio, esto también tiene ciertas unidades de carga de 80kV y a 1 metro del foco. Además, que el rendimiento viene dado por la tensión y la filtración. Al saber el valor del rendimiento nos facilita la preparación de técnicas manuales de exposición y es fundamental para nuestro cálculo de dosis impartidas hacia los pacientes. Hay que tener en cuenta el tiempo de exposición ya que el rendimiento es un indicador de la calibración en la corriente del tubo. Sin embargo, los equipos que tienen un bajo rendimiento necesitan mayor tiempo de exposición (Serreta et al. 2012, p. 15).

#### <span id="page-38-1"></span>*1.6.9.4. Efectos biológicos de las radiaciones ionizantes*

La radiación causa daños a los órganos o tejidos esto depende de la dosis absorbida. Los efectos que causan la dosis absorbida son el tipo de radiación y la sensibilidad que tengan los órganos o tejidos. Se utiliza la dosis efectiva para medir la radiación ionizante y se utiliza el sievert (Sv) como unidad de medida. A ciertos umbrales, la radiación afecta a los órganos y tejidos, y provocar pequeños efectos como pueden ser enrojecimiento de pie, caída de cabello, quemaduras por radiación o síndrome de irradiación aguda, esto es ocasionado en el momento que existen dosis altas y mayores tasas de dosis. Cuando la radiación es baja o la exposición, el riesgo de sufrir alguna enfermedad es baja ya que es más probable que se reparen los daños ocasionados (OMS, 2018).

### <span id="page-38-2"></span>**1.7. Fantoma**

El fantoma viene a ser un dispositivo o elemento frecuentemente usado para adecuar ciertos equipos de imagen radiológica el cual constituye una densidad parecida a la de un organismo vivo ya que ejecuta la función de un paciente, por lo cual, el fantoma viene hacer un claro reemplazo del paciente al momento de someterlo a una exposición (Clínica Universidad de Navarra, 2010).

Se puede encontrar en ciertos lugares a la venta y compra de fantomas que son fabricados en base de resina y fibras de carbono, el cual nos permite simular los huesos y tejido blando de una persona adulta promedio, además se puede establecer fantomas de cierto individuo de forma completa en

las zonas específicas que se requiera, ya que nos permite obtener una óptima mejora de imagen radio diagnóstica que llega a realizar el equipo denominado rayos X.

Además, se puede llegar a conseguir fantomas fabricados para explicar ciertas optimaciones de la imagen, que llega a ser generado por ciertos equipos de tomografía axial computarizada (TAC), suelen tener una forma cilíndrica elaborada en base al material polimetilmetacrilato (PMMA) el cual, tiene en su interior componentes de agua y una variedad de objetos con distinta forma y su espesor determinado, los cuales pueden llegar a generar ciertos contrastes que se logra obtener en una imagen diagnostica (Morales, et al. 2016. pp. 9-11).

# <span id="page-39-0"></span>*1.7.1. Antecedentes historicos*

Los primeros fantomas utilzados para experimentar con rayos X se los fabricaba con materiales hechos de bloque de cera que hasta hoy en día se ocupa para la elaboración de fantomas. Por el año de 1960 comenzaron a aparecer materiales mas parecidos a la composición de un tejido humano por lo cual empezaron con la elaboración de fantomas. La tecnología en la elaboración de fantomas siempre a estado en constante desarrollo con fines de análisis médico. Hoy en día existe una gran diversidad de materiales y procesos para la obtención de fantomas con fines diagnósticos. Hay fantomas que son ocupados para investigar el buen funcionanmiento en equipos de imagen médico que simulan la atenuación de la radiación y sus propiedades de absorción en los tejidos. Además que se ocupan también para medir la dosis que esta recibe del paciente durante procesos de radiodiagnóstico, por ende los fantomas tienden a controlar la calidad de diagnóstico ya que basicamente miden la resolución del sitema, contraste, tamaño de la mancha focal, controles de exposición, etc (Campayo, 2005, p. 4).

#### <span id="page-39-1"></span>*1.7.2. Tipos de Fantomas*

#### **a) Fantomas radiograficos**

Este fantoma se ocupa basicamente para el uso de sistemas radiográficos en cuanto a su resolución, calidad de imagen, contraste, imagen, ejecución de la intensificación y exposición. Por ende este tipo de fantomas son fabricados de materiales acrílicos, metálicos y poliestireno y se ocupan para calibrar, chequear y garantizar la calidad del equipo radiográfico, fluoroscópicos, angiográficos y tomográficos.

#### **b) Fantomas de tomografía computarizada**

Estos fantomas se ocupan para sondear el buen funcionamiento del sistema que incluye el ruido, la sensibilidad del equipo, la resolución espacial, dosis, etc. Normalmente se elabora como un bloque de acrílico o sino como un cilindro que contiene materiales poliméricos el cual estan hechos para simular la cabeza o abdomen del ser humano.

#### **c) Fantoma de medicina nuclear**

En estos fantomas lo especial es el funcionamiento que tiene las camaras gammagráficas para averiguar la uniformidad del campo, sensibilidad de volumen, detectabilidad de lesiones, resolución espacial, etc. Estos fantomas son fabricados por contingentes acrílicos que contiene líquidos en su interior de radionucleidos los cuales se introducen platinas que simulan la tiroides, huesos, cerebro (Campayo, 2005, p. 8).

#### <span id="page-40-0"></span>**1.8. Simulador Monte Carlo**

Son modelos creados por un método de simulación que dan como resultado, que se sustituyan en ciertos rangos de valores, es decir como una distribución de probabilidad de Boltzmann para cualquier valor con incertidumbre inherente. Estos cálculos pueden repetirse en ciclos con diferentes valores alternados en función de Boltzmann como probabilidad al número de riesgos e incertidumbres se puede repetir el cálculo para simular (School, 2020, p.12).

El método Monte Carlo es un método que se ocupa mucho para simulación numérica la cual estable ciertos parámetros aleatorios y además consiste en evaluar la incertidumbre en sistemas complejos. Básicamente es un método que parte de la probabilidad, por lo que establece la ocurrencia de un evento probabilístico, que se realiza de acuerdo al experimento donde data el número suficiente de veces y al determinar la variable aleatoria dependiente. La simulación Monte Carlo establece una creación de modelos, la cual tiende a dar resultados mediante la sustitución de rango de valores para cualquier factor donde se tenga incertidumbre. Se calcula los valores una y otra vez para obtener el resultado esperado aplicando valores aleatorios en función de la probabilidad. Si bien es cierto para establecer una buena simulación, depende de la cantidad de incertidumbre y de rangos especificados para obtener ciertos recálculos en nuestro método (González, 2015, pp. 2-3).

Para simular equipos de radiodiagnóstico tanto en la medicina como la industria se utiliza Monte Carlo para explicar las interacciones de altas energías de fotones y partículas en detectores utilizando geometría y un medio material. Con la simulación en Monte Carlo se puede establecer de mejor manera las interacciones de las altas energías de los fotones y partículas con detectores, un claro análisis al usuario es que puede ingresar la geometría y el material para un detector. En Monte Carlo, cualquier tipo de fuente, detector o geometría que pueda describirse será calculado. En su mayoría los códigos Monte Carlo tienden a aceptar el ingreso de cuerpos solidos como planos, esferas, conos, cilindros y otras formas que pueden llegar a ser complejas (Martz et al, 2016, p. 8).

#### <span id="page-41-0"></span>*1.8.1. Métodos de muestreo aleatorio*

En primer lugar, el muestreo numérico de variables con archivos PDF se da mediante el cálculo en Monte Carlo. Por lo cual se describe las distintas técnicas para generar valores aleatorios de una sola componente en x por ende se ocupa intervalos (x min, x max) en una PDF dado por  $p(x)$ . EL método más sencillo es de distribuciones de una sola variable, esto se debe a que se ocupa muestreos aleatorios de distribuciones multivariadas además que reduce el muestreo en una sola variable (Salvat et al, 2015, p. 9).

### <span id="page-41-1"></span>*1.8.2. Generador de números aleatorios*

Básicamente los algoritmos de muestreo aleatorio se pueden usar en números aleatorios ξ que son distribuidos uniformemente en los intervalos que van de (0,1). Por lo tanto, los números aleatorios se podrán generar fácilmente. Recurrentemente, la secuencia que se genera no es verdaderamente aleatoria, ya que se adquiere de un algoritmo determinista (en este caso el término "pseudoaleatorio" es el más apropiado), pero se puede dar el caso en que sea muy poco probable que haya correlaciones sutiles entre los valores de la secuencia que tienen un efecto apreciable en los resultados la dicha simulación (Salvat et al, 2015, p. 5).

#### <span id="page-41-2"></span>*1.8.3. Método de transformación inversa*

Para que la función de distribución acumulada en p(x), llegue a ser una función no decreciente de x, se debe tener en cuenta su función inversa  $P^{-1}(\xi)$ . El cambio a ξ=P(x) tienden a ser una variable aleatoria que toma valores en un intervalo de  $(0,1)$ . Entonces se establece que, si  $\xi$  es un número aleatorio, la variable x se especifica como  $P^{-1}(\xi)$  en tanto se puede repartir de forma aleatoria en los intervalos que van desde (x min, x max) con PDF  $p(x)$ . Esto proporciona un método práctico para generar unos valores aleatorios de x ocupando un generador de números aleatorios que son distribuidos aleatoriamente (0,1) (Salvat et al, 2015, p.13).

$$
(\xi) = p(x) \left( \frac{d\xi}{dx} \right)^{-1} = p(x) \left( \frac{(x)^{-1}}{dx} \right) = 1
$$

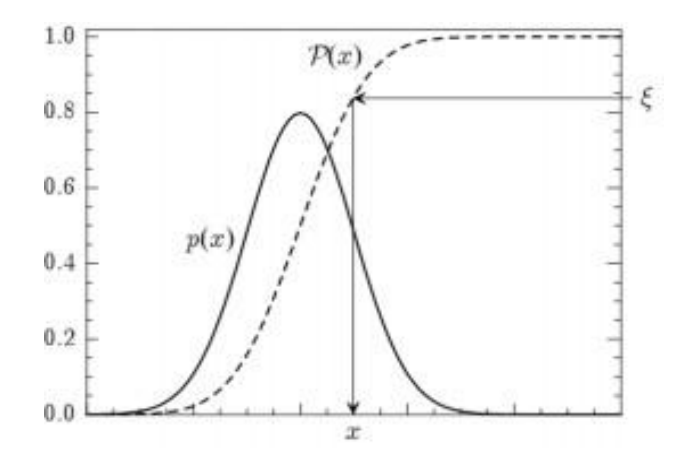

**Figura 5-1:** Muestreo aleatorio de una distribución p(x), del método de la transformación a la inversa. **Realizado por:** Alajo, M. 2021.

#### <span id="page-42-2"></span><span id="page-42-0"></span>*1.8.4. Simulación Monte Carlo del transporte de radiación*

En la actualidad se puede encontrar una gran variedad de códigos Monte Carlo adecuado para simular el transporte de radiación. Se tiene en cuenta que no todos los códigos disponibles son aptos de manejar con exactitud el transporte de radiación con zonas externas definidas por el usuario (Verhaegen y Seuntjens, 2003, pp. 6-8).

Para transportar radiación en materia se establece que las partículas estén inmersas a radiaciones que penetran un medio material, las cuales producen interacciones y transfieren energía a menudo que los mecanismos de interacción materia sean propios de la partícula que incide y de su energía inicial, así también como las características del medio material que se ocupa. La ecuación de Boltzmann nos permite establecer el problema de transporte de radiación con la materia, pero en este caso solo se va a obtener una solución analítica en casos muy simples, ya sea en configuraciones geométricas infinitas o semi-infinitas. Se puede decir que al tener una geometría con varios elementos finitos y de forma sencilla la resolución analítica es inviable (Mayorga, 2015, p. 8).

#### <span id="page-42-1"></span>*1.8.5. Incertidumbres y promedios estadísticos*

Al simular en altas energías se toma en cuenta un haz de electrones que inciden la superficie del fantoma de agua. En los electrones primarios básicamente se toma en cuenta una gran cantidad de electrones y fotones, las cuales se generan de manera individual, hasta llegar a una absorción de energía. Para obtener un valor especifico de Q como la puntuación media de una cantidad numérica N con valores aleatorios. Por lo cual se ocupa la integral de Q de la siguiente manera:

$$
Q = \int q(x)p(x) dq
$$

En este caso  $p(x)$  representa la PDF de un conjunto en la que hay X variables que son aleatorias que tienden a la puntuación q(x). Al existir problemas en el transporte de radiación de PDF suele ser además desconocida, la simulación individual se torna un método practico que llega a ocasionar un conjunto de valores con variables  $x y$  su valor asociado de  $q(x)$ . En el caso de la integración de Monte Carlo existe una diferencia por ende el PDF p(x) describe una gran cantidad de eventos con interacciones aleatorias, por lo que tiene cada uno su característica en PDF. La estimación en Monte Carlo de Q viene a ser:

$$
\bar{Q} = \frac{1}{N} \sum_{i=1}^{N} q_i
$$

 $q_i$  Viene a ser la puntuación de la i-th que es simulada. Por ejemplo, la energía media  $E_{dep}$ depositada en el interior del fantoma de agua por el electrón incidente se obtiene:

$$
E_{dep} = \frac{1}{N} \sum_{i=1}^{N} e_i
$$

Por ende  $e_i$  es la energía depositada por todas las partículas de gran cantidad de i-th. La estadística en incertidumbre (desviación estándar) de una estimación en Monte Carlo viene dada por la siguiente ecuación:

$$
\sigma_Q = \sqrt{\frac{1}{N} \prod_{i=1}^N \sum_{i=1}^N q_i^2 - \varphi^2}
$$

se debe tener en cuenta las contribuciones cuadradas  $q_i^2$ . En las contribuciones  $q_i$  llegan a tomar El resultado en términos de la variable  $\overline{Q} \pm 3\sigma_Q$ , se genera el siguiente intervalo  $(\overline{Q} - 3\sigma_Q, \overline{Q} +$  $3\sigma_0$ ) siendo el 99,7% de probabilidad el valor verdadero de Q. Al evaluar la desviación estándar valores 0 y 1, y entonces el error estándar se lo puede determinar sin puntuar los cuadrados

$$
\sigma_Q = \frac{\sqrt{1}}{N}(1-Q)^2
$$

En las distribuciones continuas se usa la simulación y puntuación para su cálculo. Se utiliza un método sencillo como es el "discretizar" las distribuciones, se las relaciona como histogramas y además tienden a determinar las "altura" de las diferentes barras que puede haber. Para determinar la distribución de dosis en profundidad D (z), se la puede establecer por la energía promedio depositada en unidad de profundidad y por un electrón incidente dentro del fantoma de agua.  $D(z)dz$  se define como la energía promedio depositada a una profundidad que va desde z y z+dz por el electrón incidente y la integral  $D(z)$  de 0 a  $\infty$  viene a ser la energía depositada promedio  $E_{den}$  (la cual es incidente del electrón) (Salvat et al, 2015, p. 18).

# <span id="page-44-0"></span>**1.9. Cerrobend**

Está constituida por aleaciones de metales, que están formados por plomo 26,7%, cadmio 10%, bismuto 50% y estaño 13,3%, con bajos puntos de fusión. Su aleación resultante contiene una densidad de 9,64 gm/cm<sup>3</sup>. Se usa básicamente como material de relleno cuando se dobla una pared delgada del metal. Su fabricación personalizada permite proteger parte del tejido sano de las radiaciones (Sandoval, 2012, p. 6).

# **CAPÍTULO II**

# <span id="page-45-1"></span><span id="page-45-0"></span>**2. MARCO METODOLÓGICO**

# <span id="page-45-2"></span>**2.1 Tipo de Investigación**

El tipo de investigación es de carácter investigativo, por lo que contiene un método tanto descriptivo como explicativo cuyo análisis de variables es no experimental y de carácter deductivo, todo esto para tener un buen desarrollo de la investigación.

#### <span id="page-45-3"></span>**2.2. Diseño de la investigación**

Sera un estudio teórico cuyo desarrollo seguirá las siguientes fases:

**Revisión Bibliográfica:** Se refiere a la búsqueda de información tanto sobre el objeto de estudio como el aprendizaje y perfeccionamiento del uso de simulador.

**Elaboración de la geometría y simulación:** Elaboración de las geometrías y archivos de entrada en el programa, además, la declaración de detectores.

**Análisis de resultados:** Análisis e interpretación de archivos de espacio de fase haciendo uso del software especializado como ROOT.

#### <span id="page-45-4"></span>*2.2.1 Gamos*

GAMOS (GEANT4-based Architecture for Medical-Oriended Simulations) ofrece un entorno basado en el lenguaje de scripts a través de archivos de entrada imputs (in) para el uso de las diferentes clases de Geant 4, el cual permite desarrollar simulaciones orientadas a múltiples aplicaciones sin requerir un manejo extenso y detallado en la estructura interna de Geant 4. (Gamos Collaboration, 2020)

#### <span id="page-45-5"></span>*2.2.1.1. Implementación de la simulación*

Para realizar la simulación con Geant 4, se utiliza los siguientes pasos:

1. En el archivo principal se construye la clase G4RunManager. Por lo cual maneja el flujo de Geant4, creando y eliminando otras clases que serán utilizadas.

- 2. Se establece como mínimo 3 líneas de códigos que son provenientes de las bases abstractas provistas por Geant4: G4VUserDetectorConstruction. G4VUserPhysicsList. G4VUserPrimaryGeneratorAction. Para ello ocupamos: DetectorConstruction. PhysicsList. PrimaryGeneratorAction.
- 3. En la clase DetectorConstruction, se realiza la construcción de la geometría, se definen materiales, regiones sensibles, se dan atributos de visualización. Además, es posible definir campos electro magnético.
- 4. En la clase PhysicsList se define la física que se va a ocupar, en la cual se integra las partículas y los fenómenos físicos que puedan existir.
- 5. En la clase PrimaryGeneratorAction se establece la fuente, dando sus características tales como energía, dirección y tipo de partícula que es disparada.
- 6. Además de las clases obligatorias es posible implementar otras con diferentes propósitos según sea el interés del programador. Ejemplo de estas clases: G4VUserRunAction G4UserEvenAction G4UserStackingAction G4TrackingAction G4VSteppinAction (Gamos Collaboration, 2020)

# <span id="page-46-0"></span>*2.2.1.2. Geometría*

En la clase DetectorConstruction se logra definir la geometría. La construcción se realiza mediante volúmenes, atributos de forma, tamaño, material y posición.

Al construir la geometría en un archivo de texto simple se denota de la siguiente forma, como ejemplo:

# *MY\_GAMOS\_DIR/data/test.geom*

Una vez que el archivo esté listo, se coloca en GAMOS para el uso y construcción de su geometría, en primer lugar colocando el nombre del archivo con su respectivo comando: /*gamos/serParam GmGeometryFromText:FileName MY\_FILENAME*

Se establece una búsqueda predeterminada para este archivo, se define la variable *GAMOS\_SEARCH\_PATH.* Se detalla y se consulta la sección, sobre la gestión de los archivos de datos de entrada y luego decirle a Gamos que use el constructor de geometría del archivo de texto */gamos/geometría GmGeometryFromText*

(Gamos Collaboration, 2020)

# <span id="page-47-0"></span>*2.2.1.3. Base de datos interna de materiales y elementos de Geant 4*

Geant 4 contiene una lista de materiales predefinidos, cuyas composiciones corresponden a la definición de NIST. Por ende, se puede encontrar materiales elementales de la tabla periódica, desde Z=1(hidrogeno) hasta Z=98(Californio). Se ocupa estos materiales para la construcción de volúmenes sin la necesidad de redefinir el archivo ASCII (=texto). Es suficiente con colocar el nombre del material que se asigne a un volumen, ya que corresponde al nombre de los materiales predefinidos (todos comienzan con "G4\_").

Los materiales de Geant 4 tiene la energía de excitación media establecida explícitamente, en lugar de permitir un cálculo a partir de sus componentes, puede anular los materiales si los desea redefiniéndolos en su archivo ASCII. Además, Geant4 proporciona el uso de los elementos desde Z=1(hidrogeno) a Z=107(bohrium) ya que vienen previamente predefinidos. Se denominan con el símbolo de la tabla periódica (no G4\_). Estos elementos tienen en cuenta la composición isotópica. Se puede encontrar los detalles de la composición de materiales NIST en el archivo Geant4:

*source/materials/src/G4NistMaterialBUilder.cc*

# *2.2.5. Generador*

En la interfaz GAMOS se proporciona algunas distribuciones de tiempo, energía, posición y dirección que el usuario realiza, para las combinaciones de manera autónoma. El usuario puede escoger, en generar como partículas primarias una o varias partículas individuales, cerca con uno o varios isótopos y también establecer el tiempo disponible, distribuciones de energía, posición o dirección para cada una de las partículas individuales o isótopos. Se puede describir los comandos para seleccionar partículas individuales, se ocupa comandos para seleccionar los isótopos y también comandos para seleccionar las distribuciones de tiempo, energía, posición y dirección. (Gamos Collaboration, 2020).

*/gamos/generator GmGenerator*

#### <span id="page-48-0"></span>*2.2.1.4. Física*

Es importante este apartado ya que se puede ocupar listas de física en Gamos, además que se puede escribir una física personalizada siguiendo una forma estándar de Geant 4, con su clase de c++ propuesta por G4UserPhysicList (Gamos Collaboration, 2020)*.*

# **Lista básica de física electromagnética**

Básicamente se ocupa una lista de física electromagnética que pueden ser: fotones, electrones, positrones y fotones ópticos. Por lo tanto, se ocupa el siguiente comando para definir la física:

#### */gamos/physicsList GmEMPhysics*

# <span id="page-48-1"></span>*2.2.1.5. Visualización*

Se establece líneas de código de Gamos para visualizar las geometrías y sus distintos parámetros. Un ejemplo para visualizar, es ocupando el siguiente directorio: visVRML2ILE.in, visOGLIX.in y visASCII.in.

En este caso también se puede copiar las líneas de estos archivos en su script por lo que se puede agregar o simplificar la línea (Gamos Collaboration, 2020).

*/control/execute PATH\_TO\_MY\_GAMOS\_DIRECTORY/examples/visVRML2FILE.in*

# <span id="page-48-2"></span>*2.2.1.6. Crear contadores*

En GAMOS se encuentra todas las funciones que se ocupa en el código Geant4, aplicando los distintos comandos que tiene el usuario e incluso ocupando funciones extras que estas puedan tener. En primer lugar, hay que crear detectores multifuncionales para el uso de los contadores GAMOS y asociarlos a los volúmenes de la lista, utilizando el siguiente comando:

*/gamos/scoring/createMFDetector MFD\_NAME LOGICAL\_VOLUME\_NAME(s)*

El comando MFD\_NAME lleva el nombre del detector que se va a ocupar y LOGICAL\_VOLUME\_NAME(s) es en cambio la lista de los volúmenes que se puede asociar al detector.

Se agrega al detector un contador de GAMOS, con la línea de código que se detalla a continuación.

/gamos/scoring/addScorer2MFD SCORER\_NAME SCORER\_CLASS MFD\_NAME

El SCORER\_NAME es el nombre del contador, SCORER\_CLASS es una clase de contador que está disponible, MFD\_NAME viene a ser el detector multifuncional. (Gamos Collaboration, 2020)

# <span id="page-49-0"></span>*2.2.2. Localización del estudio*

El estudio se va a realizar en el domicilio del estudiante dado que se cuenta con los recursos necesarios (computador). El simulador Gamos-Geant 4 es de acceso libre.

# <span id="page-49-1"></span>*2.2.3. Población de estudio y/o tamaño de la muestra y/o método de muestreo*

Por conveniencia para la simulación se definirá  $10^6$  fotones de rayos X como partículas primarias.

### <span id="page-49-2"></span>*2.2.4. Técnicas de recolección de datos*

La recolección de datos se va a realizar mediante los detectores virtuales propios del simulador. El análisis de espacios de fase producto de la simulación permitirá determinar magnitudes de interés con sus incertidumbres mediante el método Monte Carlo. El material el cual se usará es el software de simulación Gamos-Geant 4. Se lo ahora automáticamente en un bloc de nota que se lo redirige automáticamente el programa Gamos-Geant 4.

### <span id="page-49-3"></span>*2.2.5. Análisis Estadístico Descriptivo*

El análisis que se va a utilizar es Estadístico Descriptivo, lo que nos va a permitir un análisis de datos cuantitativos sobre magnitudes de interés.

#### **CAPITULO III**

# <span id="page-50-1"></span><span id="page-50-0"></span>**3. MARCO DE RESULTADOS Y DISCUSIÓN DE LOS RESULTADOS**

En este capítulo se analiza y se discute los resultados obtenidos de la simulación en un tubo de rayos X frente a un fantoma en la plataforma Gamos con código Geant4. En la figura 1-3 se muestra la geometría de la simulación y las componentes del tubo de rayos como son: catado, ánodo, ventana filamento, ampolla de cristal, haz de rayos útiles y con una distancia fuente objeto de 1m.

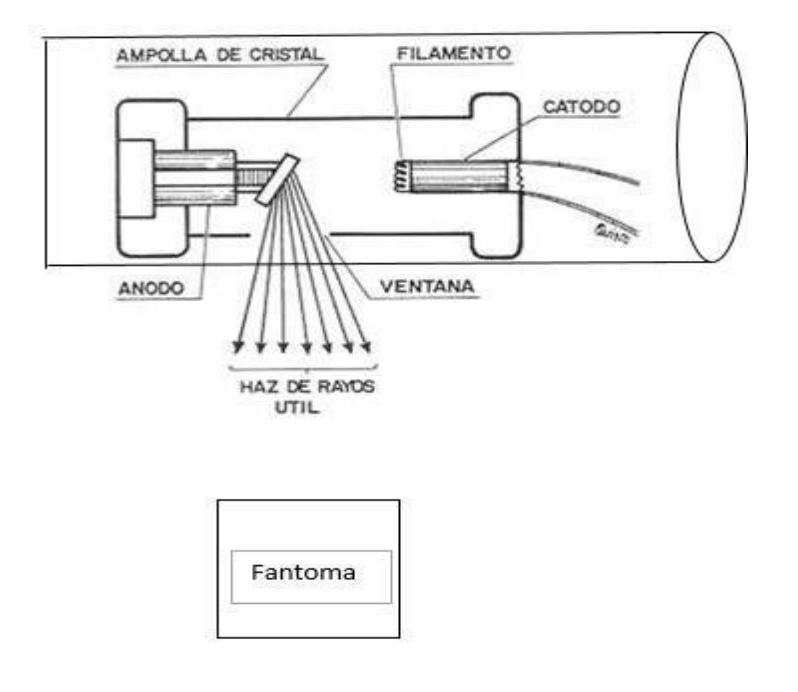

**Figura 6-3:** Esquema del tubo de rayo X frente al fantoma. **Realizado por:** Alajo, M. 2021.

## <span id="page-50-4"></span><span id="page-50-2"></span>**3.1. Simulación Monte Carlo**

## <span id="page-50-3"></span>*3.1.1. Histograma Dosis*

En el interior del tubo de rayos X el ánodo comienza a girar a alta velocidad y el cátodo empieza a calentar el filamento, se produce una descarga de electrones a alta velocidad, los electrones chocan con el blanco de tungsteno y como resultado de este choque o frenado es los rayos X que impactan contra el cuerpo humano.

Para la simulación se construyó un fantoma de agua en forma de caja, cubierta de un arreglo de detectores, al ejecutar la simulación, los rayos X impactan con el fantoma produciendo una

descarga de energía en su interior además del registro de la dosis. Se obtiene una dosis absorbida uniforme en la superficie del fantoma de  $10 \times 10^{-6}$  Gy.

A continuación, se muestra los resultados obtenidos mediante un histograma que se visualiza con la herramienta ROOT y utilizando la siguiente línea de código:

*/gamos/scoring/addPrinter2Scorer RTPSPDoseHistos doseScore,* con una distancia fuenteobjeto de 1 m, y una energía de 150 KeV.

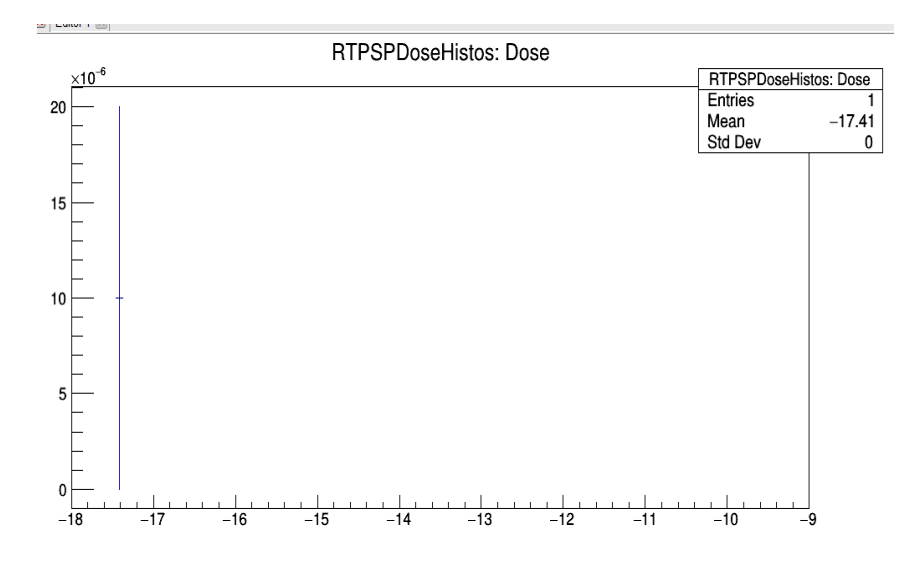

**Gráfico 1-3:** Histograma de dosis en Gy frente al fantoma de agua. **Realizado por**: Alajo, M. 2021.

#### <span id="page-51-0"></span>**Evaluación de atenuador de Cerrobend**

Se realizó el montaje experimental que se muestra en el gráfico 2-3 para analizar la atenuación de los rayos x ante el cerrobend. El cerrobend se trata de una aleación de metales (estaño 13,3%, bismuto 50%, plomo 26,7% y cadmio 10%), al no encontrar este material dentro de los especificados en la guía de usuario, se lo generó declarando sus elementos constituyentes. La línea de código usada fue: MIXT nombre, densidad, número de componentes, quedando definido por: : MIXT Cerrobend 9.64 4

G4\_Pb 0.27

G4\_Cd 0.10

G4\_Bi 0.50

G4\_Sn 0.13

La dosis absorbida en el fantoma empleando el atenuador de cerrobend fue de  $8.3 \times 10^{-7}$  Gy.

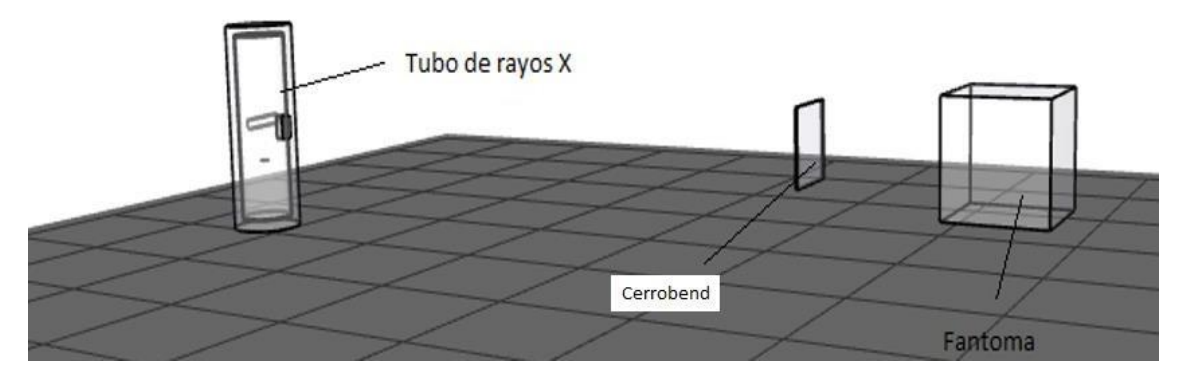

<span id="page-52-1"></span>**Gráfico 2-3:** Tubo de Rayos frente al atenuador de Cerrobend. **Realizado por:** Alajo, M. 2021.

# <span id="page-52-0"></span>**3.2. Discusión de los resultados**

Según la tabla 4-1: Niveles de referencia de la comunidad Europea para estudios de rayos X, la dosis absorbida de una radiografía de tórax es 0,4 mGy, mientras que la dosis obtenida mediante la simulación es de 0,01 mGy sin atenuador y 0.0083 mGy con el atenuador de Cerrobend, lo cual indica que los valores de dosis obtenidos mediante la simulación están por debajo de los valores recomendados por la normativa, teniendo en cuenta que los niveles de referencia son valores sobrestimados.

### <span id="page-53-0"></span>**CONCLUSIONES**

Se realizó la simulación de un tubo de rayos X frente a un fantoma en el programa Gamos Geant4, para ello se empleó una fuente generadora de rayos X (tubo de rayos X) con sus elementos constitutivos: ánodo, cátodo, filamentos, ventana, ampolla de cristal y blanco de tungsteno, a la cual se configuró para que funcione a una energía de 150 KeV.

Por medio del detector que se configuró en el fantoma, se registró la dosis absorbida en la superficie con y sin atenuador, obteniendo valores de 0.01 mGy sin atenuador y 0.0083 mGy con el atenuador de Cerrobend, los cuales se encuentran por debajo de los niveles de referencia de la comunidad europea (0.4 mGy).

# <span id="page-54-0"></span>**RECOMENDACIONES**

Se recomienda extender este estudio en situaciones clínicas incluyendo la variable de la calidad de imagen de manera que pueda verificarse la utilidad de un posible accesorio para reducir la dosis absorbida que recibe el paciente a niveles tan bajos como sea razonablemente posible alcanzar.

Extender el estudio para comprender las propiedades de atenuación de otros materiales que pueden ser empleados para reducción de dosis en el paciente.

# <span id="page-55-0"></span>**BIBLIOGRAFÍA**

AMATO, E. & ITALIANO, A. "Evaluation of skin absorbed doses during manipulation of radioactive sources: A comparison between the VARSKIN code and monte carlo simulations". Journal of Radiological Protection, vol. 38, no. 1 (2018), pp. 262-272. [Consulta: 16 de junio 2020] ISSN 13616498. DOI 10.1088/1361-6498/aaa157.

**ARCE, P; et al.** "Gamos: A framework to do Geant4 simulations in different physics fields with and user-friendly interface". Nuclear Instruments and Methods in Physics Research, Section A: Accelerators, Spectrometers, Detectors and Associated Equipment [en línea], 2014, vol. 735, pp. 304-313. [Consulta: 12 de marzo 2021] ISSN 01689002. DOI 10.1016/j.nima.2013.09.036. Disponible en: [http://dx.doi.org/10.1016/j.nima.2013.09.036.](http://dx.doi.org/10.1016/j.nima.2013.09.036)

**ATTIX, F.H.** Introduction to Radiological Physics and Radiation Dosimetry. *Introduction to Radiological Physics and Radiation Dosimetry*,1986. DOI 10.1002/9783527617135.

**BUSHONG, S.**, . *Física de la Salud*,2011. S.l.: s.n. ISBN 9780323048378.

**CABANAS, A.M. y ARCE, P.**. Aplicaciones de Monte Carlo en Simulaciones de Rayos X Monte-Carlo Applications for X-ray Simulation. *J. health med. sci* [en línea],2019. S.l.: [Consulta: 17 marzo 2021]. Disponible en: [http://www.johamsc.com/wp](http://www.johamsc.com/wp-)content/uploads/2019/10/JOHAMSC-53-195-201-2019.pdf.

**COLLABORATION, G.** GAMOS User's Guide Release 6.1.0 GAMOS Collaboration. 2020, Disponible en: https://geant4userdoc.web.cern.ch/UsersGuides/PhysicsReferenceManual/fo/PhysicsReferenceManual.pdf.

**COMMISSION ON RADIATION UNITS AND MEASUREMENTS**. Fundamental quantities and units for ionizing radiation. ICRU REPORT No. 85 [en línea], 2011, vol. 11, no. 1, pp. 1-41. ISSN 17423422. DOI 10.1093/jicru/ndr011. Disponible en: https:/[/www.academia.edu/42127375/FUNDAMENTAL\\_QUANTITIES\\_AND\\_UNITS\\_FOR\\_](http://www.academia.edu/42127375/FUNDAMENTAL_QUANTITIES_AND_UNITS_FOR_) IONIZING\_RADIATION\_Revised\_THE\_INTERNATIONAL\_COMMISSION\_ON\_RADIAT ION\_UNITS\_AND\_MEASUREMENTS\_Downloaded\_from

**DOMINGO, J ;et al**.Análisis del diseño de un tubo de rayos X mediante Monte Carlo, 2017. S.l.

**GALLEGO, A.R.** Riesgos derivados de la exposición a dosis bajas de radiación ionizante.

Revista de Salud Ambiental, 2010. vol. 10, no. 1-2, pp. 43-48. ISSN 1577-9572.

**GRAY, A., DAVIS, A. & PATELLI, E.** Towars an interval particle trasport Monte Carlo method. [en línea], 2019. no. March. DOI 10.3850/981-973-0000-00-0. Disponible en: https://www.researchgate.net/profile/AnderGray/publication/333001426 Towards an interval particle\_transport\_monte\_carlo\_method/lin ks/5cd58e2d299bf14d95893676/Towards-aninterval-particle-transport-monte-carlomethod.pdf

**ICRP PUBLICATIÓN 103.** Las Recomendaciones 2007 de la Comisión Internacional de Protección Radiológica [en línea]. 2007, Madrid: s.n. ISBN 978-84-691-5410-G. Disponible en: https:/[/www.icrp.org/docs/P103\\_Spanish.pdf.](http://www.icrp.org/docs/P103_Spanish.pdf)

**MORALES-ARAMBURO, J. y PUERTA, J.A.** Physical basis of ionising radiation,2020. *Revista Colombiana de Cardiologia*, vol. 27, pp. 32-40. ISSN 01205633. DOI 10.1016/j.rccar.2020.01.007.

**MOREALES, A; et al.** DIAGNÓSTICO QUE EMPLEEN RAYOS X CONVENCIONALES.2016a . S.l.:

**MORALES, A; et al.** DIAGNÓSTICO QUE EMPLEEN RAYOS X CONVENCIONALES. [en línea],2016b. S.l.: [Consulta: 17 marzo 2021]. Disponible en: [http://repository.udistrital.edu.co/handle/11349/23629.](http://repository.udistrital.edu.co/handle/11349/23629)

**MUÑOZ, A**.,. Valoración de la exposición al Plomo inorgánico mediante determinaciones de superficie en el Taller de Radioterapia de un Hospital. | Prevención Integral & ORP Conference. [en línea],2014. [Consulta: 9 septiembre 2021]. Disponible en: https:/[/www.prevencionintegral.com/canal-orp/papers/orp-2014/valoracion-exposicion-plomo](http://www.prevencionintegral.com/canal-orp/papers/orp-2014/valoracion-exposicion-plomo-)inorganico-mediante-determinaciones-superficie-en-taller-radioterapia.

**OMS.** Radiaciones ionizantes: efectos en la salud y medidas de protección. [en línea]. [Consulta: 27 marzo 2021],2018. Disponible en: https:/[/www.who.int/es/news-room/fact](http://www.who.int/es/news-room/fact-)sheets/detail/ionizing-radiation-health-effects-and-protective-measures.

**PEPE, G.J**. RAYOS X: NATURALEZA, RAYOS X: NATURALEZA, PROPIEDADES, PROPIEDADES, INTERACCIÓN CON LA INTERACCIÓN CON LA INTERACCIÓN CON LA INTERACCIÓN CON LA MATERIA MATERIA. . S.l.:

**PODGORSAK, E.B**. *Biological and Medical Physics,* 2006. S.l.: s.n. ISBN 9780387333199. **RAMOS N, O. y VILLARREAL U, M.**. disminución de la dosis de radiación en el radiodiagnóstico. *Revista Chilena de Radiologia* [en línea], 2013, vol. 19, no. 1, pp. 5-11. [Consulta: 17 marzo 2021]. ISSN 0717201X. DOI 10.4067/s0717-93082013000100003. Disponible en: https://scielo.conicyt.cl/scielo.php?script=sci\_arttext&pid=S0717- 93082013000100003&lng=es&nrm=iso&tlng=e.

**SALVAT, F. & FERN, M**. PENELOPE – A Code System for Monte Carlo Simulation of Electron and Photon Transport. Nuclear Energy Agency [en línea], 2015. no. July, pp. 406. ISSN 0931-041X. Disponible en: https:/[/www.oecd-nea.org/jcms/pl\\_19590.](http://www.oecd-nea.org/jcms/pl_19590)

**SANDOVAL, S.** Procesos de manufactura Cerrobend. [en línea], 2012. [Consulta: 9 septiembre 2021]. Disponible en: https://es.slideshare.net/zUritAaaaa/metal-de-woodcerrobend.

**SERRETA, A.B; et al**. SEFM. *Fundamentos de Física Médica* [en línea],2012. Vol 2: Bases Físicas, equipos y control de calidad en Radiodiagnóstico pp. 342. - Disponible en: [http://www.auladoc.com.](http://www.auladoc.com/)

**VIVES, A.Q., MARTÍN, G.V., GALLARDO, et al,** TÉCNICAS DE RECONSTRUCCIÓN DEL ESPECTRO PRIMARIO DE RAYOS X MEDIANTE EL CÓDIGO DE MONTE CARLO MCNP5. [en línea], 2010.. S.l.: [Consulta: 17 marzo 2021]. Disponible en: https://riunet.upv.es/handle/10251/11283.

LEONARDO FABIO MEDINA NUSTE

Firmado digitalmente por LEONARDO FABIO MEDINA NUSTE Fecha: 2022.02.18 17:29:05 -05'00'

# <span id="page-58-0"></span>**ANEXOS**

# **ANEXOS A.** SIMULACIÓN DEL TUBO DE RAYOS X

En este apartado se muestra los datos obtenidos de la simulación del tubo de rayos X frente al fantoma.

/control/execute C:\gamos\GAMOS.6.2.0\prueba\exercisen1.in /gamos/setParam GmGeometryFromText:FileName exercise1.geom /gamos/setParam GmGeometryFromText:FileNameParallel parallelMesh.geom 1 /gamos/geometry GmGeometryFromText /gamos/physicsList GmEMPhysics GmEMPhysics PhysicsList:DEFAULT = gamma-standard is registered GmEMPhysics PhysicsList: DEFAULT = electron-standard is registered GmEMPhysics PhysicsList: DEFAULT = positron-standard is registered /gamos/generator GmGenerator /run/initialize G4tgrPhantomPlaceParameterisation 04422EB8 PHANTOM RegisterParallelWorld world\_parallel\_1 Checking overlaps for volume Shield (G4Tubs) ... OK! Checking overlaps for volume XRayTube (G4Tubs) ... OK! Checking overlaps for volume XRayTube\_In (G4Tubs) ... OK! Checking overlaps for volume Anode (G4Tubs) ... OK! Checking overlaps for volume Source (G4Tubs) ... OK! Checking overlaps for volume WindowHole\_Glass1 (G4Tubs) ... OK! Checking overlaps for volume WindowHole\_Glass2 (G4Tubs) ... OK! Checking overlaps for volume WindowHole\_Shield (G4Tubs) ... OK! Checking overlaps for volume fantoma (G4Box) ... OK! --- G4CoupledTransportation is used /gamos/physics/addParallelProcess /gamos/generator/addSingleParticleSource source gamma 140.\*keV /gamos/scoring/createMFDetector doseDet mesh /gamos/setParam doseScorer:ConvergenceTester DOSE\_SCORER\_TESTER /gamos/scoring/addScorer2MFD doseScorer GmG4PSDoseDeposit doseDet GmVPrimitiveScorer::SetParameters: no parameters /gamos/filter inDetectorFilter GmInMassLogicalVolumeFilter fantoma /gamos/scoring/addFilter2Scorer inDetectorFilter doseScorer

/gamos/analysis/histo1Min \*Dose -18

/gamos/analysis/histo1Max \*Dose -9

/gamos/analysis/histo1Min \*volume -18

/gamos/analysis/histo1Max \*volume -9

/gamos/scoring/addPrinter2Scorer RTPSPDoseHistos doseScorer

mesh\_container GmRegularParamUtils::GetPhantomMotherTranslation (0,0,-1000) global  $(0,0,-1000)$ 

mesh\_container GmRegularParamUtils::GetPhantomMotherRotation

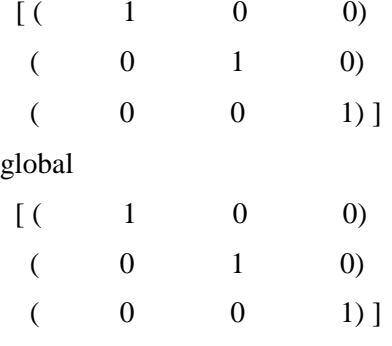

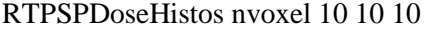

RTPSPDoseHistos half dim 5 5 5

RTPSPDoseHistos translation (0,0,-1000)

RTPSPDoseHistos rotation

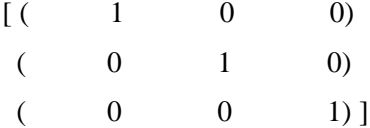

/gamos/scoring/addPrinter2Scorer GmPSPrinterCout doseScorer

/run/beamOn 100000

G4RunManagerKernel -- G4ScoreSplittingProcess is appended to all particles.

### === Deexcitation model UAtomDeexcitation is activated for 1 region:

DefaultRegionForTheWorld 1 1 0

 $\# \# \# == \text{Auger cascade flag: 0}$ 

 $\# \# \# == \text{Ignore cuts flag: } 0$ 

phot: for gamma SubType=12 BuildTable=0

LambdaPrime table from 200 keV to 100 TeV in 61 bins

===== EM models for the G4Region DefaultRegionForTheWorld ======

PhotoElectric : Emin= 0 eV Emax= 100 TeV SauterGavrila Fluo

compt: for gamma SubType=13 BuildTable=1

Lambda table from 100 eV to 1 MeV, 7 bins/decade, spline: 1

LambdaPrime table from 1 MeV to 100 TeV in 56 bins

 $=$   $=$   $=$   $=$   $\mathbb{E}$ M models for the G4Region DefaultRegionForTheWorld  $=$   $=$   $=$   $=$ 

Klein-Nishina : Emin= 0 eV Emax= 100 TeV

conv: for gamma SubType=14 BuildTable=1

Lambda table from 1.022 MeV to 100 TeV, 18 bins/decade, spline: 1  $=$   $=$   $=$   $=$   $\mathbb{E}$ M models for the G4Region DefaultRegionForTheWorld  $=$   $=$   $=$ BetheHeitlerLPM : Emin= 0 eV Emax= 100 TeV ModifiedTsai

Rayl: for gamma SubType=11 BuildTable=1

Lambda table from 100 eV to 100 keV, 7 bins/decade, spline: 0 LambdaPrime table from 100 keV to 100 TeV in 63 bins ===== EM models for the G4Region DefaultRegionForTheWorld ====== LivermoreRayleigh : Emin= 0 eV Emax= 100 TeV CullenGenerator

msc: for e- SubType=  $10$ 

===== EM models for the G4Region DefaultRegionForTheWorld ====== UrbanMsc : Emin= 0 eV Emax= 100 TeV Nbins=84 100 eV - 100 TeV

eIoni: for e- SubType=2

dE/dx and range tables from 100 eV to 100 TeV in 84 bins Lambda tables from threshold to 100 TeV, 7 bins/decade, spline: 1 StepFunction=(0.2, 1 mm), integ: 1, fluct: 1, linLossLim= 0.01  $=$   $=$   $=$   $=$   $\mathbb{E}$ M models for the G4Region DefaultRegionForTheWorld  $=$   $=$   $=$   $=$   $\mathbb{E}$ MollerBhabha : Emin= 0 eV Emax= 100 TeV

eBrem: for e- SubType=3

dE/dx and range tables from 100 eV to 100 TeV in 84 bins Lambda tables from threshold to 100 TeV, 7 bins/decade, spline: 1 LPM flag: 1 for  $E > 1$  GeV, VertexHighEnergyTh(GeV)= 100000 ===== EM models for the G4Region DefaultRegionForTheWorld ====== eBremSB : Emin= 0 eV Emax= 1 GeV ModifiedTsai eBremLPM : Emin= 1 GeV Emax= 100 TeV ModifiedTsai

msc: for e+ SubType= 10

 $=$   $=$   $=$   $=$   $\mathbb{E}$ M models for the G4Region DefaultRegionForTheWorld  $=$   $=$   $=$   $=$ UrbanMsc : Emin= 0 eV Emax= 100 TeV Nbins=84 100 eV - 100 TeV

eIoni: for e+ SubType=2

dE/dx and range tables from 100 eV to 100 TeV in 84 bins Lambda tables from threshold to 100 TeV, 7 bins/decade, spline: 1 StepFunction=(0.2, 1 mm), integ: 1, fluct: 1, linLossLim= 0.01 ===== EM models for the G4Region DefaultRegionForTheWorld ====== MollerBhabha : Emin= 0 eV Emax= 100 TeV

eBrem: for e+ SubType=3

dE/dx and range tables from 100 eV to 100 TeV in 84 bins Lambda tables from threshold to 100 TeV, 7 bins/decade, spline: 1 LPM flag: 1 for  $E > 1$  GeV, VertexHighEnergyTh(GeV)= 100000 ===== EM models for the G4Region DefaultRegionForTheWorld ====== eBremSB : Emin= 0 eV Emax= 1 GeV ModifiedTsai eBremLPM : Emin= 1 GeV Emax= 100 TeV ModifiedTsai

annihil: for e+, integral:1 SubType=5 BuildTable=0

===== EM models for the G4Region DefaultRegionForTheWorld ====== eplus2gg : Emin= 0 eV Emax= 100 TeV

========= Table of registered couples ==============================

Index : 0 used in the geometry : Yes Material : G4\_AIR

Range cuts : gamma 100 um e- 100 um e+ 100 um proton 100 um Energy thresholds : gamma  $990 \text{ eV}$  e-  $990 \text{ eV}$  e+  $990 \text{ eV}$  proton -1 MeV Region(s) which use this couple :

DefaultRegionForTheWorld

Index : 1 used in the geometry : Yes

Material : G4\_Pb

Range cuts : gamma 100 um e- 100 um e+ 100 um proton 100 um Energy thresholds : gamma 29.4761 keV e- 241.522 keV e+ 231.977 keV proton -1 MeV Region(s) which use this couple :

#### DefaultRegionForTheWorld

Index : 2 used in the geometry : Yes Material : G4\_Pyrex\_Glass Range cuts : gamma 100 um e- 100 um e+ 100 um proton 100 um Energy thresholds : gamma 1.89989 keV e- 121.694 keV e+ 120.07 keV proton -1 MeV Region(s) which use this couple : DefaultRegionForTheWorld Index : 3 used in the geometry : Yes Material : G4\_Galactic Range cuts : gamma 100 um e- 100 um e+ 100 um proton 100 um Energy thresholds : gamma  $990 \text{ eV}$  e-  $990 \text{ eV}$  e+  $990 \text{ eV}$  proton -1 MeV Region(s) which use this couple : DefaultRegionForTheWorld Index : 4 used in the geometry : Yes Material : WRe Range cuts : gamma 100 um e- 100 um e+ 100 um proton 100 um Energy thresholds : gamma 33.9436 keV e- 331.226 keV e+ 316.006 keV proton -1 MeV Region(s) which use this couple : DefaultRegionForTheWorld Index : 5 used in the geometry : Yes Material : G4\_WATER Range cuts : gamma 100 um e- 100 um e+ 100 um proton 100 um Energy thresholds : gamma 1.10981 keV e- 84.6589 keV e+ 83.5287 keV proton -1 MeV Region(s) which use this couple : DefaultRegionForTheWorld DefaultRegionForParallelWorld

G4VisManager: Using G4TrajectoryDrawByCharge as fallback trajectory model. See commands in /vis/modeling/trajectories/ for other options. ### Run 0 starts. Run terminated.

====================================================================

Run Summary

Number of events processed : 100000 User=18.953000s Real=21.522689s Sys=0.375000s SetUnit RTPSPDoseHistos 1e-12 Name Gy CreateHisto1D RTPSPDoseHistos: Dose = 36201 CreateHisto1D RTPSPDoseHistos: Dose-volume = 36202 CreateHisto1D RTPSPDoseHistos: Dose Error REL = 36203 CreateHisto1D RTPSPDoseHistos: log10(Dose Error REL) = 36204 CreateHisto1D RTPSPDoseHistos: Dose Error = 36205 CreateHisto1D RTPSPDoseHistos: log10(Dose Error) = 36206 CreateHisto2D RTPSPDoseHistos: log10(Dose) .vs. log10(Dose Error) = 36207 CreateHisto2D RTPSPDoseHistos: log10(Dose) .vs. log10(Dose Error REL) = 36208 RTPSPDoseHistos MINIMUM DOSE 3.50739e-18 Gy RTPSPDoseHistos MAXIMUM DOSE 3.50739e-18 Gy RTPSPDoseHistos AVERAGE ERROR 20% = 1 RTPSPDoseHistos AVERAGE ERROR 50% = 1 RTPSPDoseHistos AVERAGE ERROR 90% = 1 RTPSPDoseHistos TOTAL DOSE = 3.50739e-18 +-(REL) 1 CreateHisto1D RTPSPDoseHistos: Dose Profile X\_merged = 66301 CreateHisto1D RTPSPDoseHistos: Dose Profile Y\_merged = 66302 CreateHisto1D RTPSPDoseHistos: Dose Profile Z\_merged = 66303 CreateHisto2D RTPSPDoseHistos: Dose XY\_merged = 66304 CreateHisto2D RTPSPDoseHistos: Dose XZ\_merged = 66305 CreateHisto2D RTPSPDoseHistos: Dose YZ\_merged = 66306 SetUnit GmPSPrinterCout 1e-12 Name Gy

MultiFunctionalDet: doseDet PrimitiveScorer: doseScorer Number of entries= 1 index:  $213 = 3.50739e-18 + (REL) 1 Gy sumV2 = 1.23018e-35$ doseScorer SUM\_ALL: 3.50739e-18 +-(REL) 1 Gy Number of non zero history too small to calcuarte SLOPE @@@@ CONVERGENCE TESTER RESULT: DOSE\_SCORER\_TESTER  $EFFICIENCY = 1e-05$  $MEAN = 3.50739e-30$  $VAR = 1.23018e-54$  $SD = 1.10913e-27$ 

 $R = 1$ SHIFT = 1.75364e-25  $VOV = 0.99997$  $FOM = 0.0445355$ THE LARGEST SCORE = 3.50739e-25 and it happend at 79064th event Affected Mean = 7.01471e-30 and its ratio to orignal is 1.99998 Affected VAR  $= 2.46031e-54$  and its ratio to orignal is 1.99996 Affected  $R = 0.707103$  and its ratio to orignal is 0.707103 Affected SHIFT =  $1.75361e-25$  and its ratio to orignal is 0.99998 Affected FOM  $= 0.0445355$  and its ratio to orignal is 1 MEAN distribution is not RANDOM r does not follow 1/std::sqrt(N) r is NOT monotonically decrease r is NOT less than  $0.1$  r = 1 VOV does not follow 1/std::sqrt(N) VOV is NOT monotonically decrease FOM distribution is not RANDOM SLOPE is not large enough

This result passes 0 / 8 Convergence Test.

#### @@@@ CONVERGENCE TESTER HISTORY: DOSE\_SCORER\_TESTER

i/16 till\_ith mean var sd r vov fom shift e r2eff r2int 6249 0 0 0 -nan(ind) -nan(ind) -nan(ind) -nan(ind) 0 inf -nan(ind) 12499 0 0 0 -nan(ind) -nan(ind) -nan(ind) -nan(ind) 0 inf -nan(ind) 18749 0 0 0 -nan(ind) -nan(ind) -nan(ind) -nan(ind) 0 inf -nan(ind) 24999 0 0 0 -nan(ind) -nan(ind) -nan(ind) -nan(ind) 0 inf -nan(ind) 31249 0 0 0 -nan(ind) -nan(ind) -nan(ind) -nan(ind) 0 inf -nan(ind) 37499 0 0 0 -nan(ind) -nan(ind) -nan(ind) -nan(ind) 0 inf -nan(ind) 43749 0 0 0 -nan(ind) -nan(ind) -nan(ind) -nan(ind) 0 inf -nan(ind) 49999 0 0 0 -nan(ind) -nan(ind) -nan(ind) -nan(ind) 0 inf -nan(ind) 56249 0 0 0 -nan(ind) -nan(ind) -nan(ind) -nan(ind) 0 inf -nan(ind) 62499 0 0 0 -nan(ind) -nan(ind) -nan(ind) -nan(ind) 0 inf -nan(ind) 68749 0 0 0 -nan(ind) -nan(ind) -nan(ind) -nan(ind) 0 inf -nan(ind) 74999 0 0 0 -nan(ind) -nan(ind) -nan(ind) -nan(ind) 0 inf -nan(ind) 81249 4.31679e-30 1.51407e-54 1.23047e-27 1 0.999963 0.0538706 1.75363e-25 1.23077e-05 0.999988 0

14 87499 4.00845e-30 1.40592e-54 1.18571e-27 1 0.999966 0.0503905 1.75364e-25 1.14286e-05 0.999989 0

15 93749 3.74122e-30 1.31219e-54 1.14551e-27 1 0.999968 0.0475828 1.75364e-25 1.06667e-05 0.999989 0

16 99999 3.50739e-30 1.23018e-54 1.10913e-27 1 0.99997 0.0445355 1.75364e-25 1e-05

0.99999 0

Graphics systems deleted.

Visualization Manager deleting...

GmAnalysisMgr::~GmAnalysisMgr( bNormalizeToNEvents 1

dose\_RTPSPDoseHistos:NormalizeToNEvents

=== saving histograms in file === dose\_RTPSPDoseHistos.root

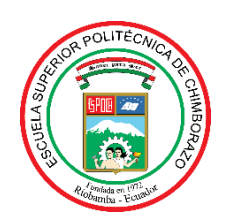

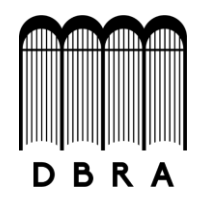

# *ESCUELA SUPERIOR POLITÉCNICA DE CHIMBORAZO*

# *DIRECCIÓN DE BIBLIOTECAS Y RECURSOS DEL APRENDIZAJE UNIDAD DE PROCESOS TÉCNICOS Y ANÁLISIS BIBLIOGRÁFICO Y DOCUMENTAL*

*REVISIÓN DE NORMAS TÉCNICAS, RESUMEN Y BIBLIOGRAFÍA*

*Fecha de entrega: 14 / 02 / 2022*

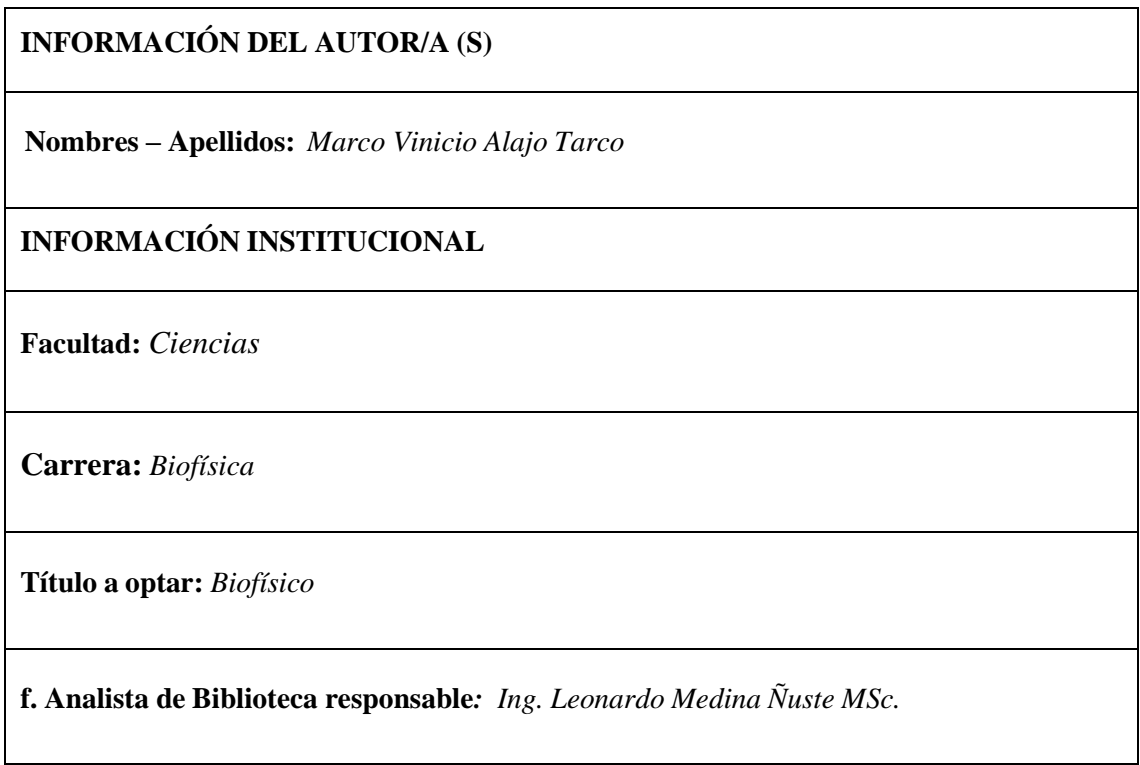

Firmado digitalmente **LEONARDO** por LEONARDO FABIO **FABIO MEDINA MEDINA NUSTE** Fecha: 2022.02.14 **NUSTE** 16:08:18 -05'00'

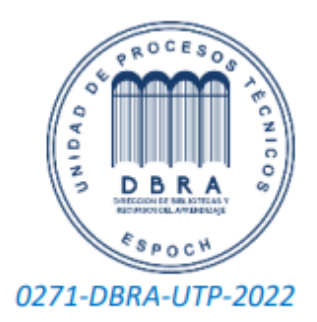